# コーヒーカップを作る

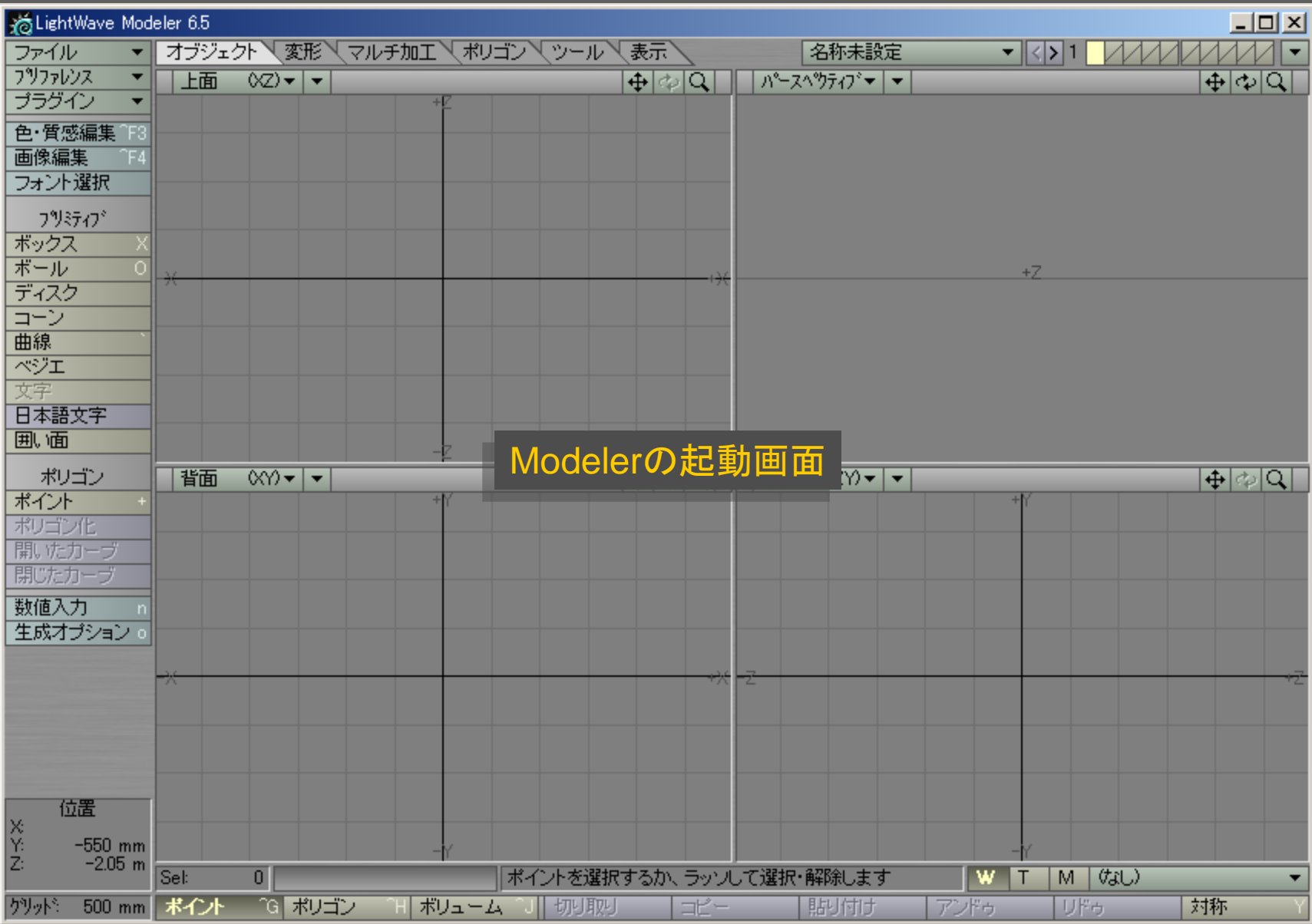

メディアデザイン演習 2012年11月11日 2012年11月11日 2012年11月11日 2012年11月11日 2012年11月11日 2012年11月11日 2012年11月11日 2012年11月11日 201

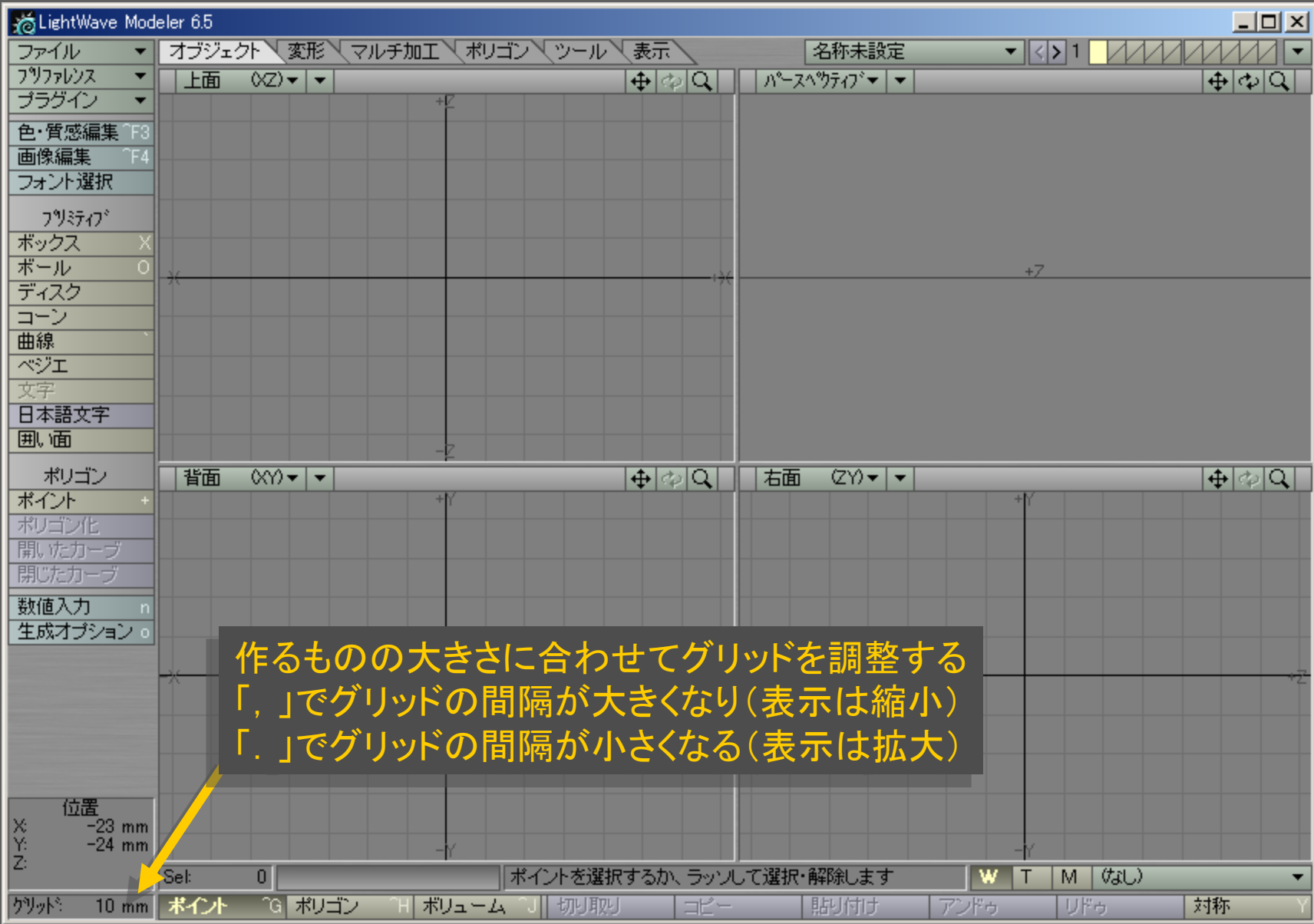

メディアデザイン演習 3

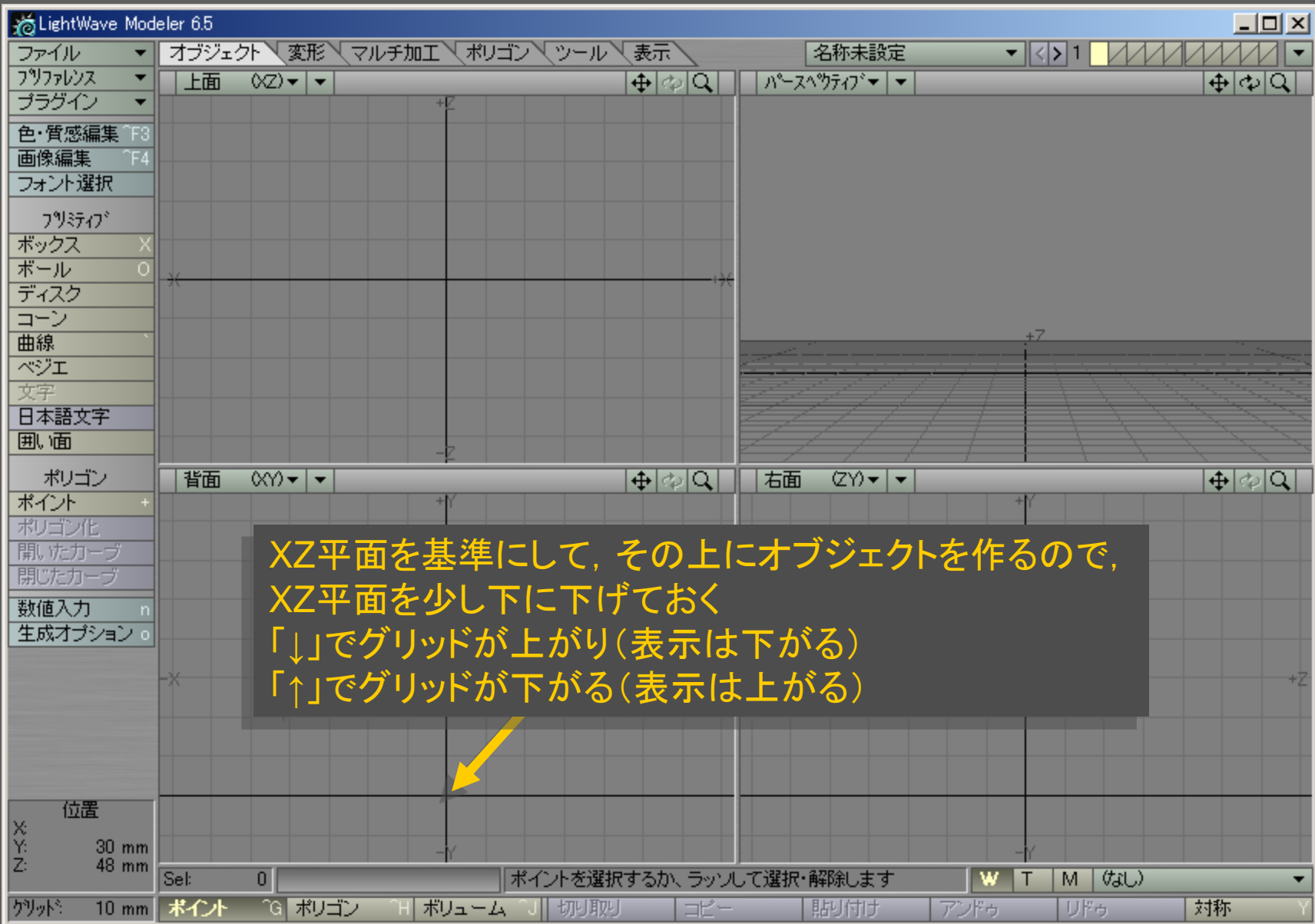

メディアデザイン演習 インター・シー インター・シーク 4

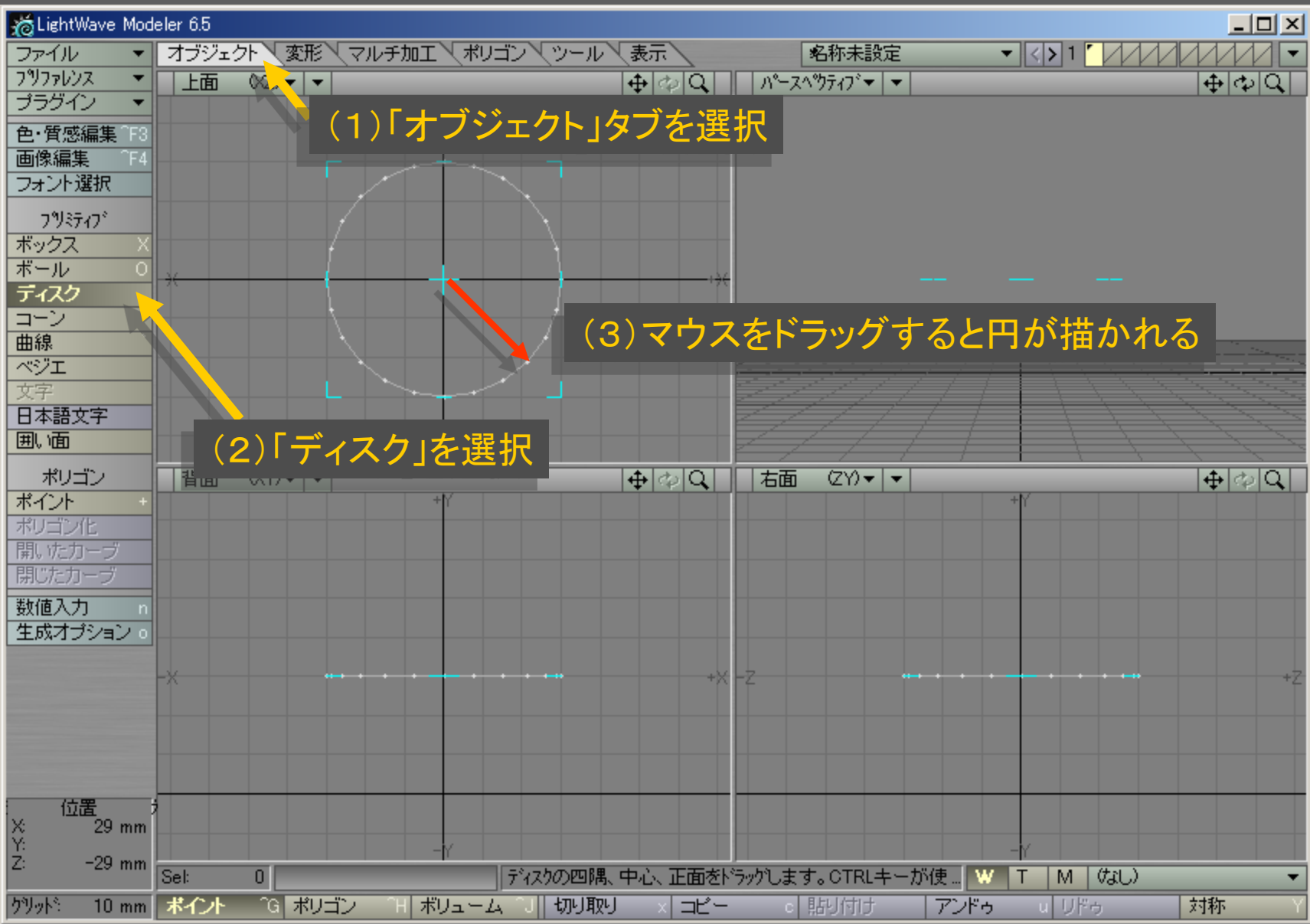

メディアデザイン演習 カラン アンファイン かんこう かいしょう ちょうかん

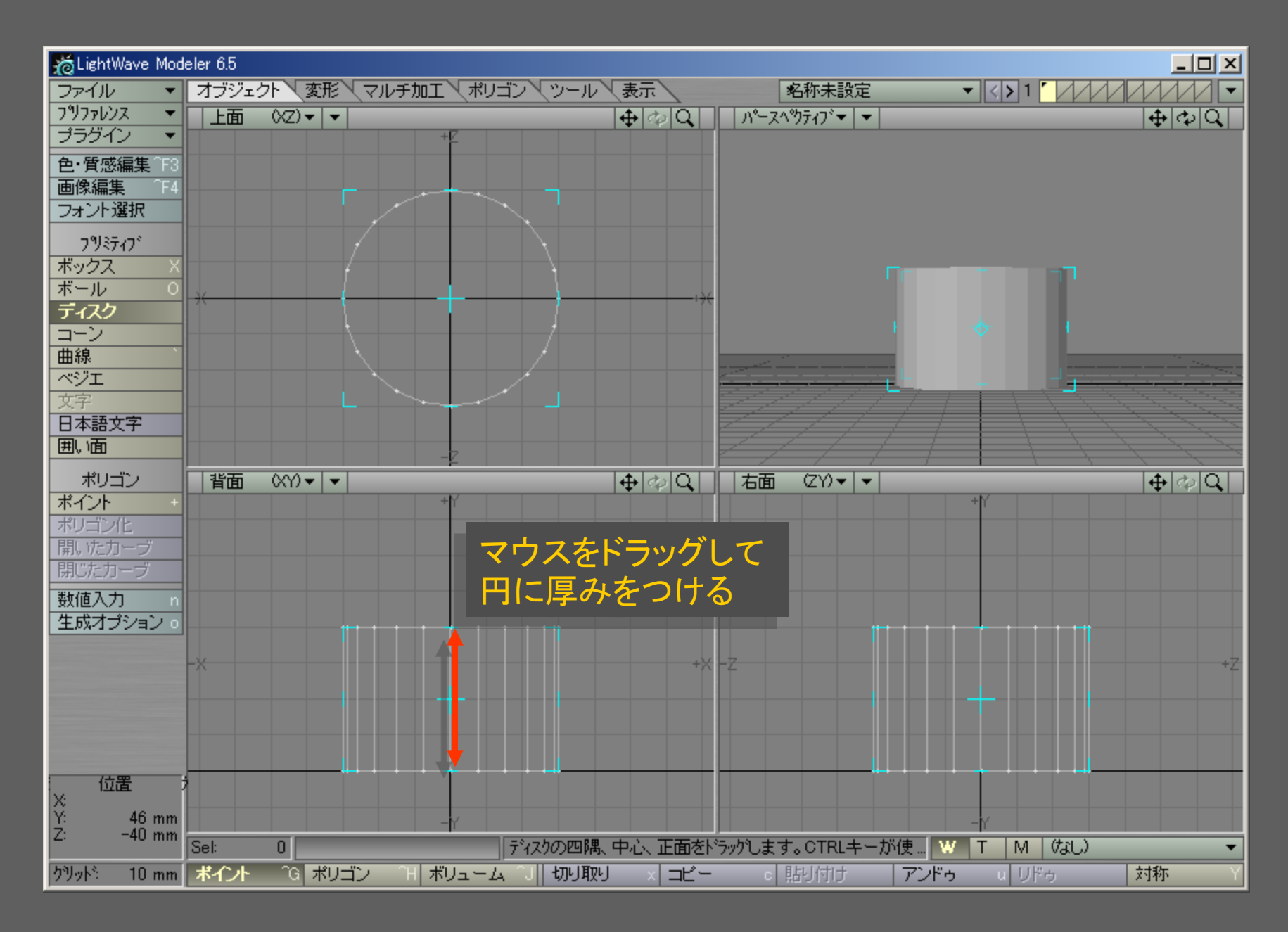

メディアデザイン演習 6

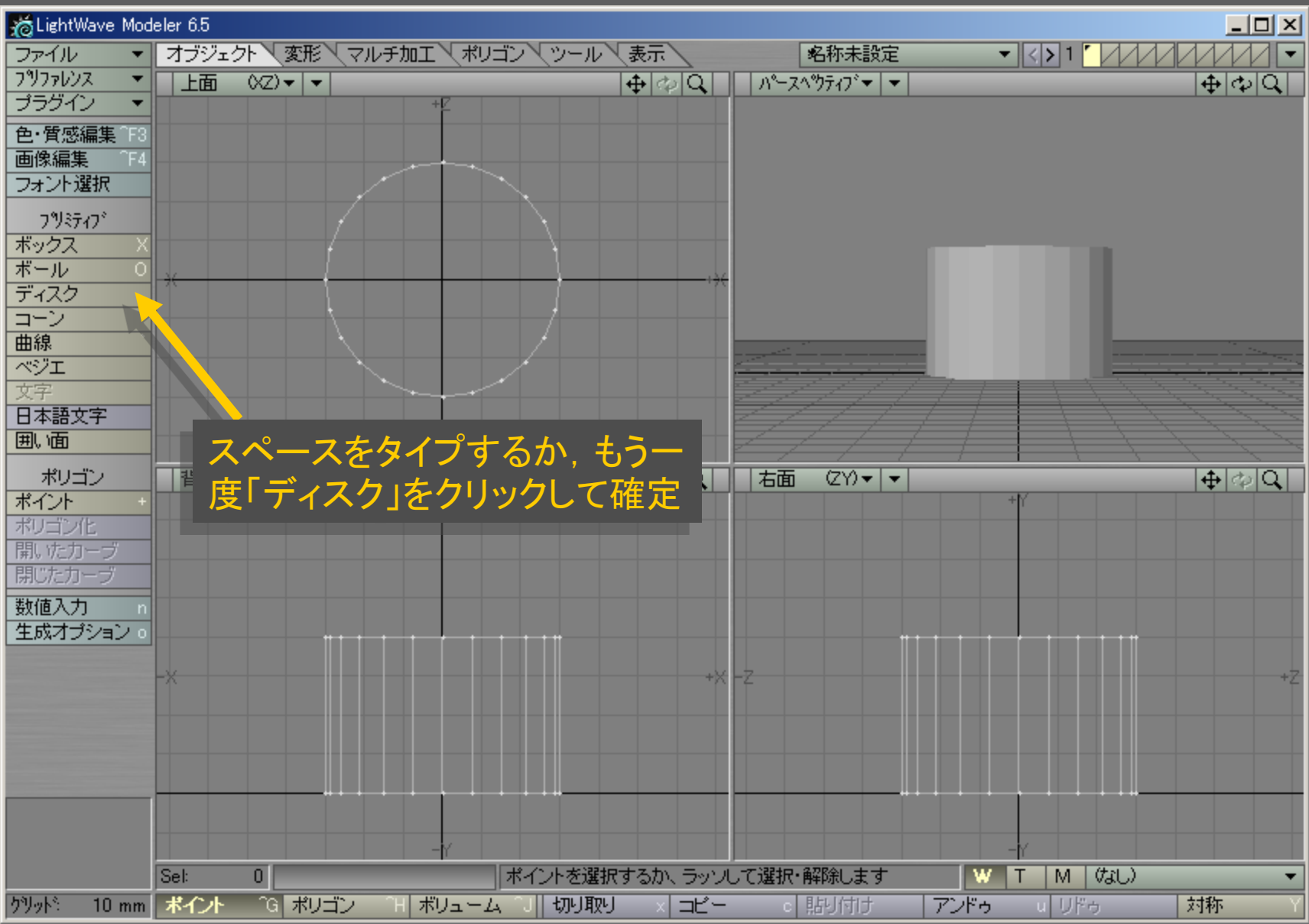

メディアデザイン演習 7

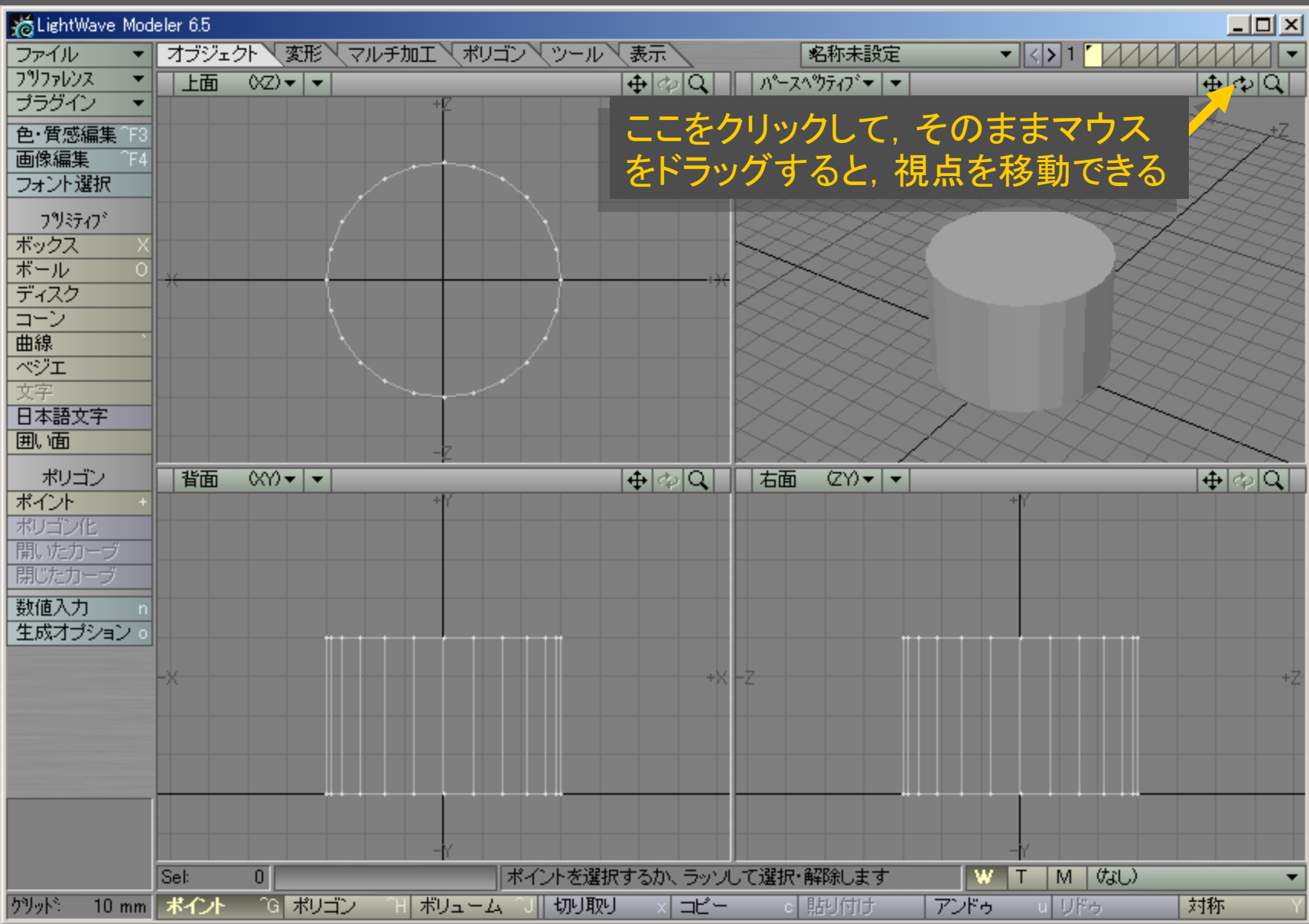

メディアデザイン演習 8

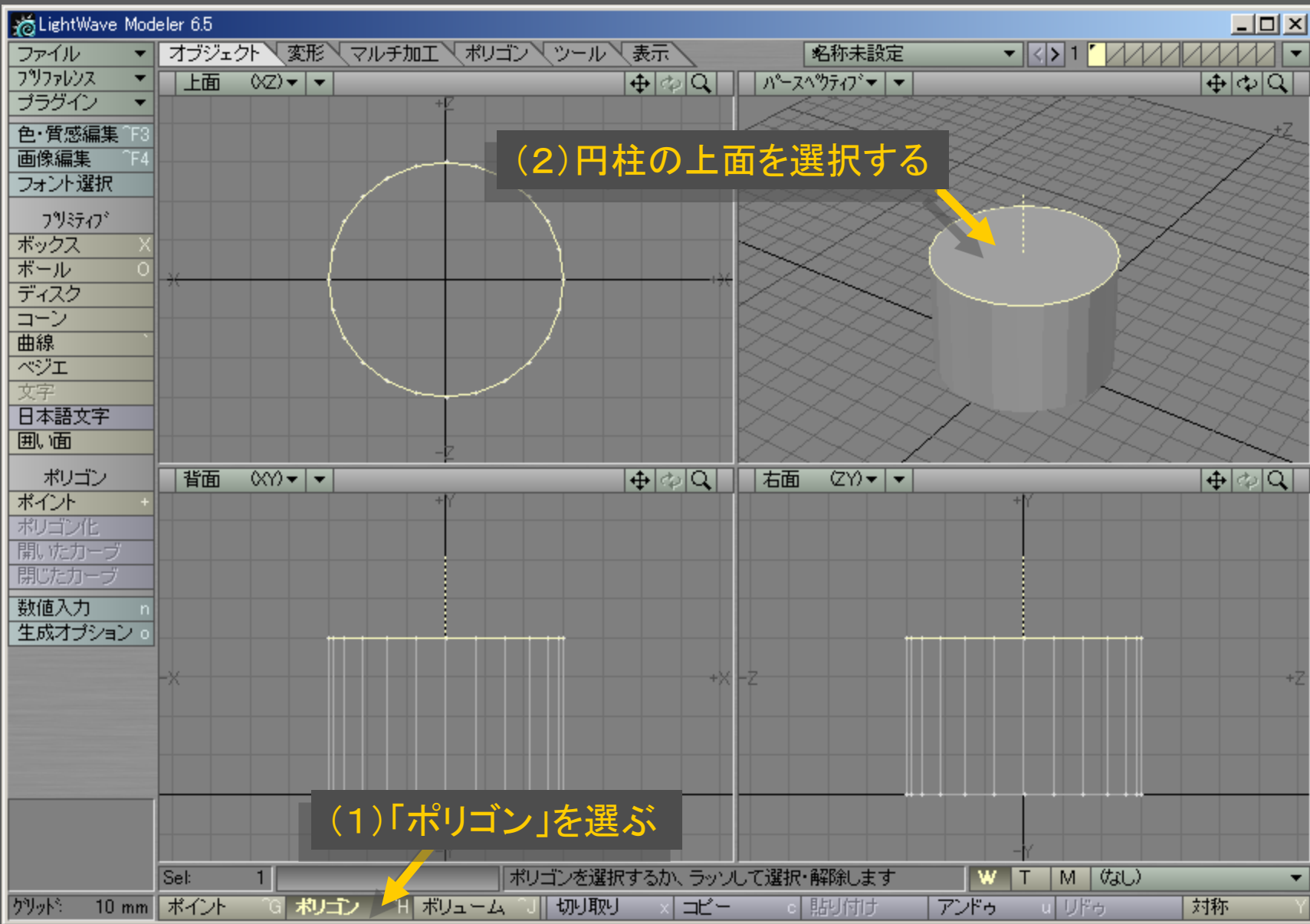

メディアデザイン演習 9

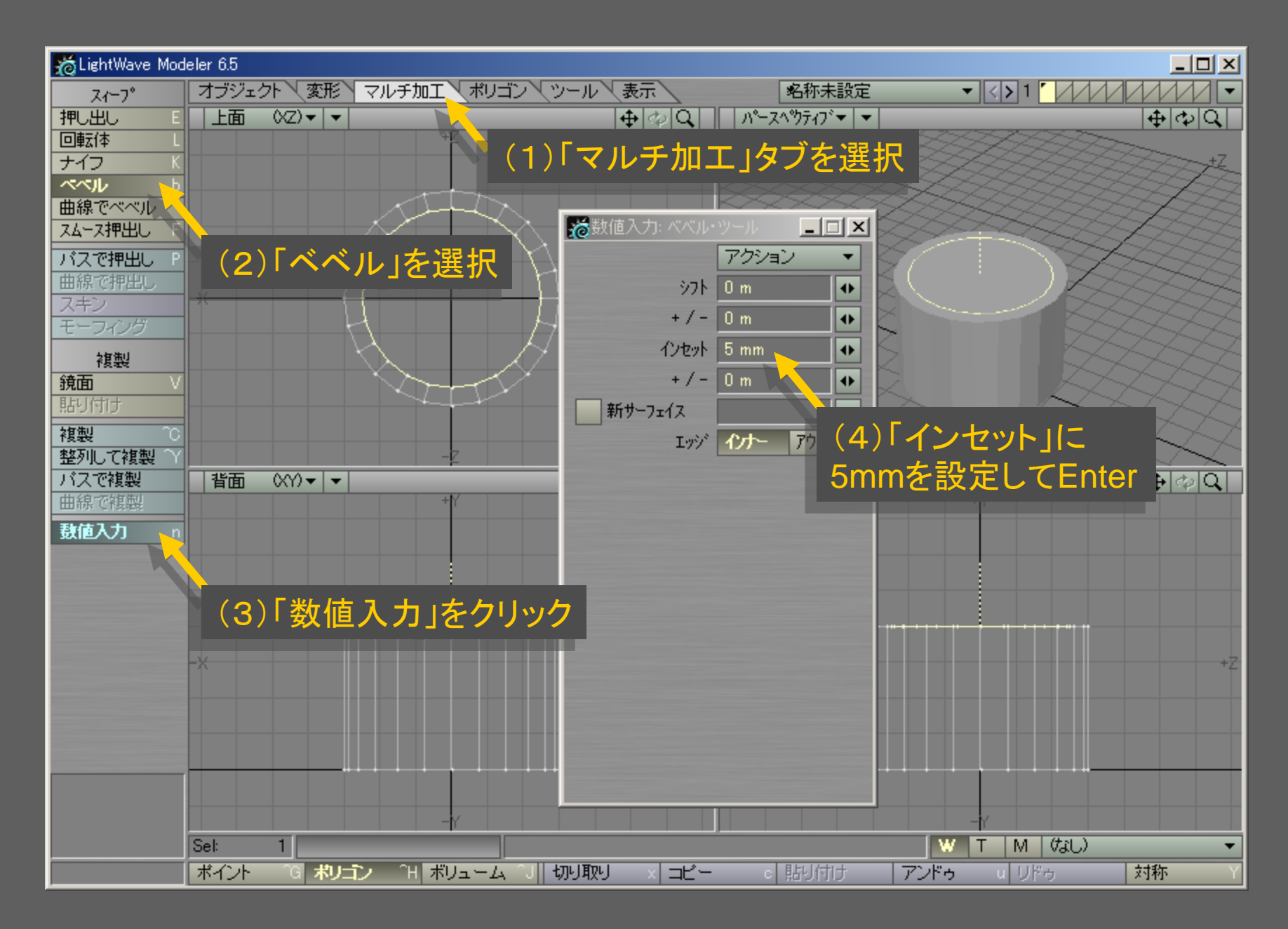

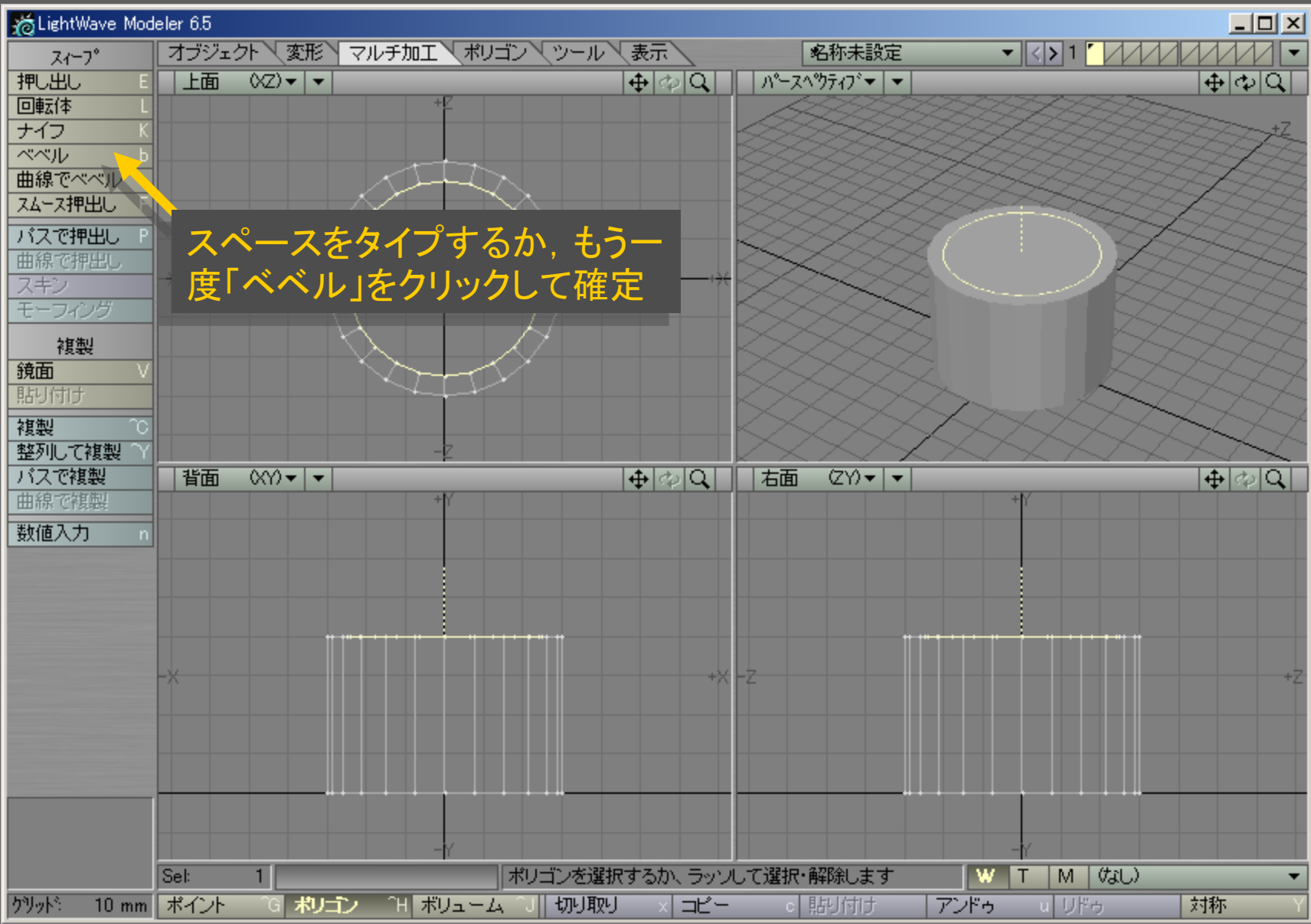

メディアデザイン演習 11

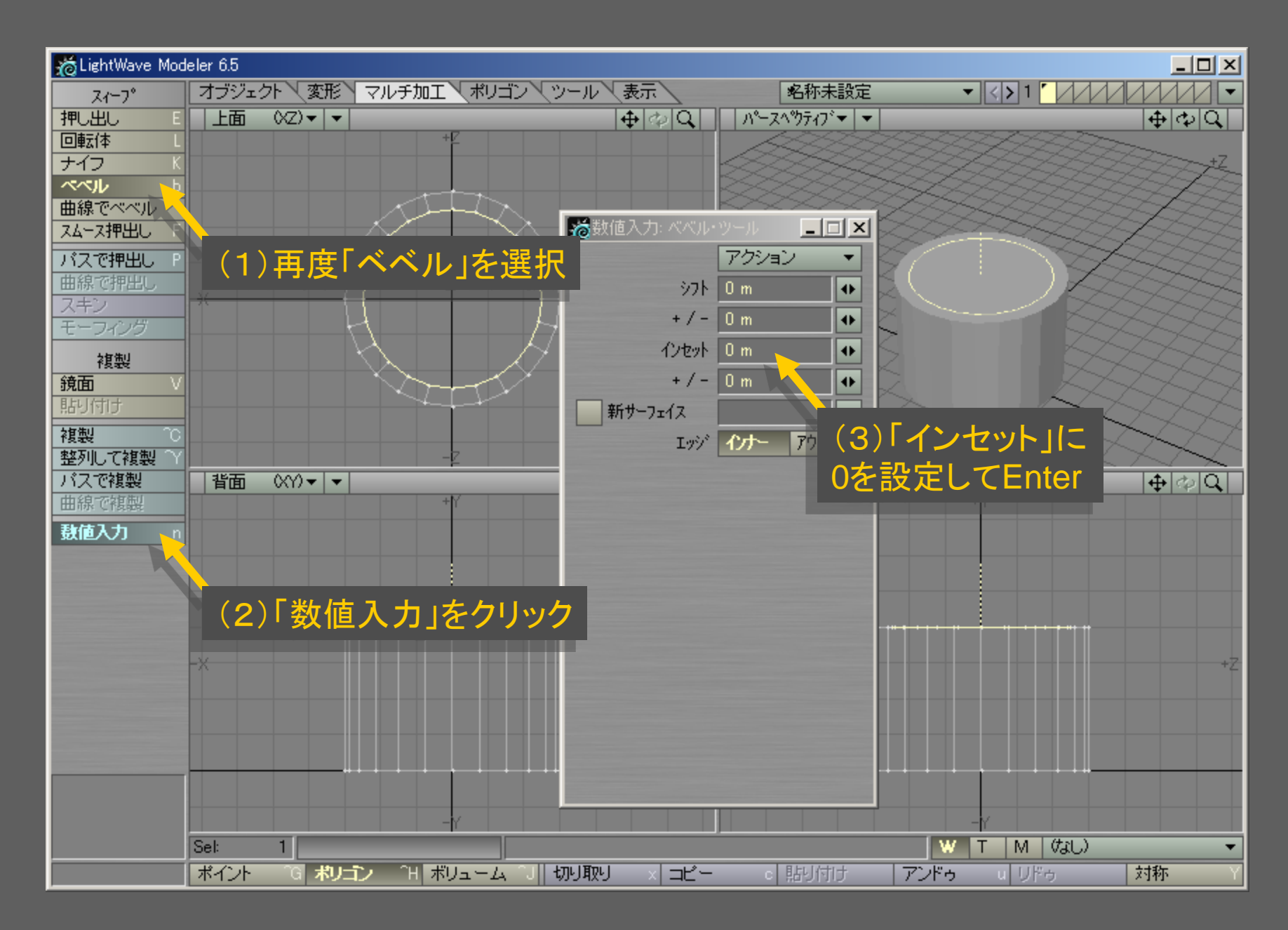

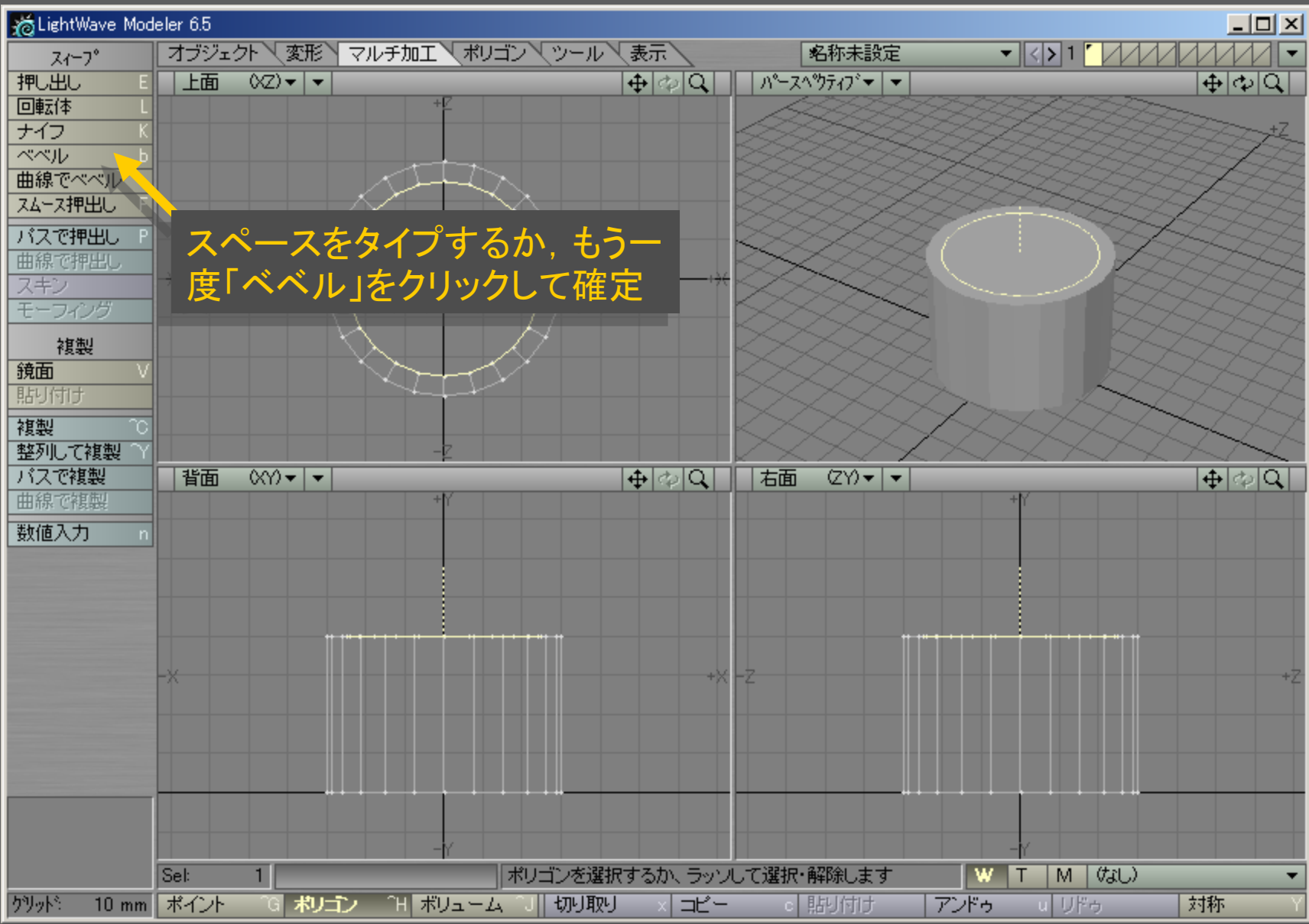

メディアデザイン演習 2012年 - 13 13 13 14 14 14 14 15 16 17 17 17 18

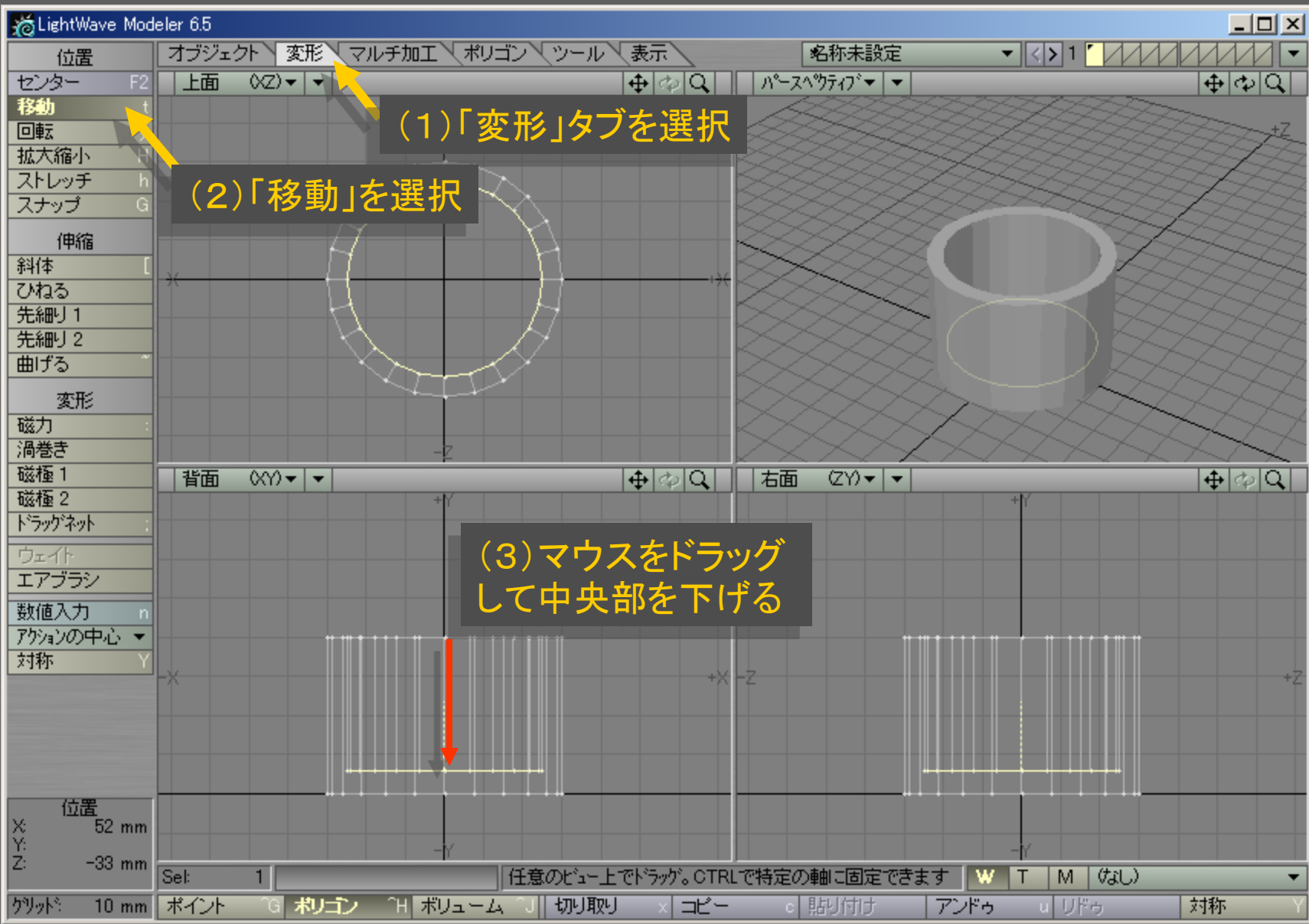

メディアデザイン演習 オンファイル インター インタイプ 14

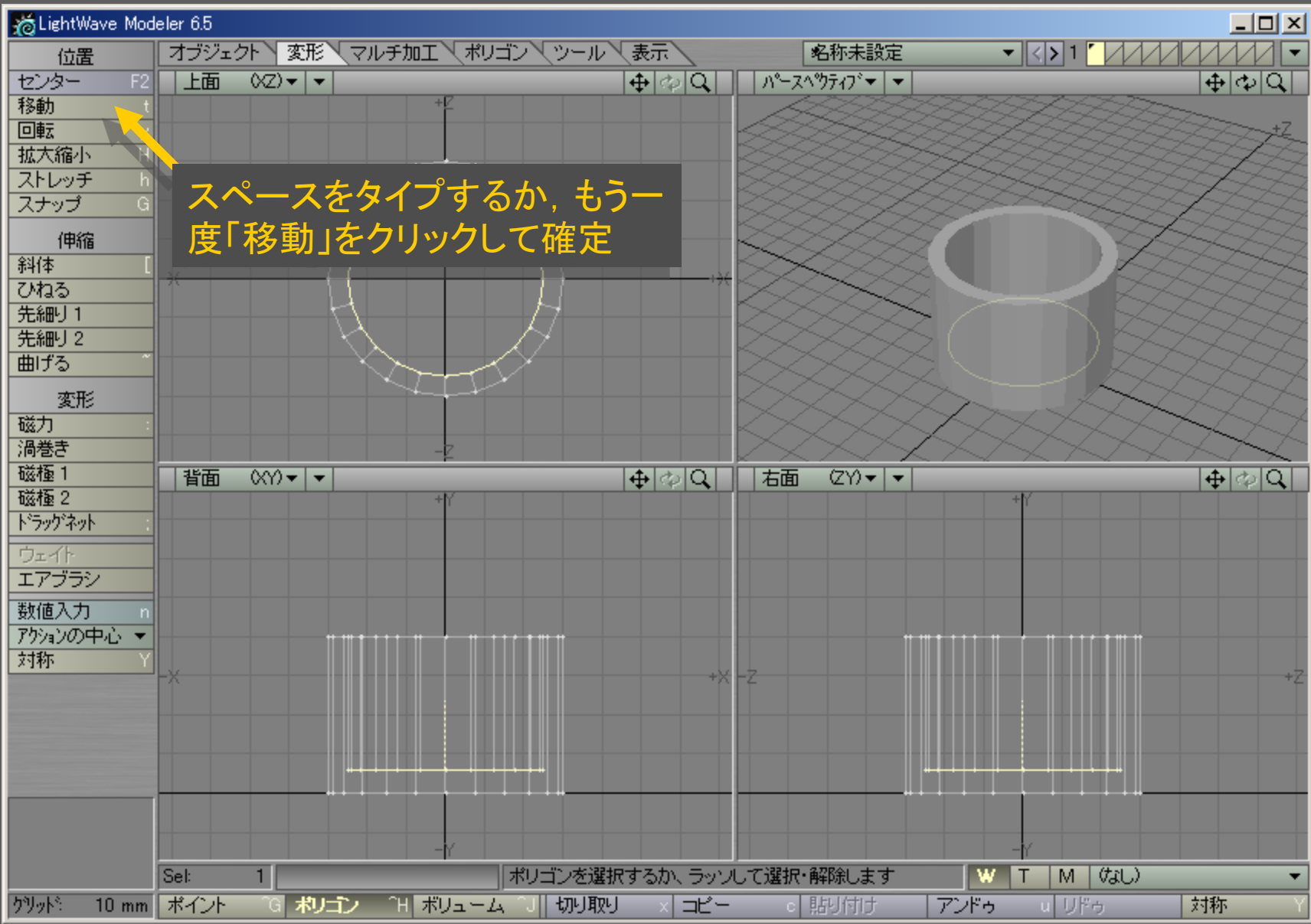

メディアデザイン演習 15

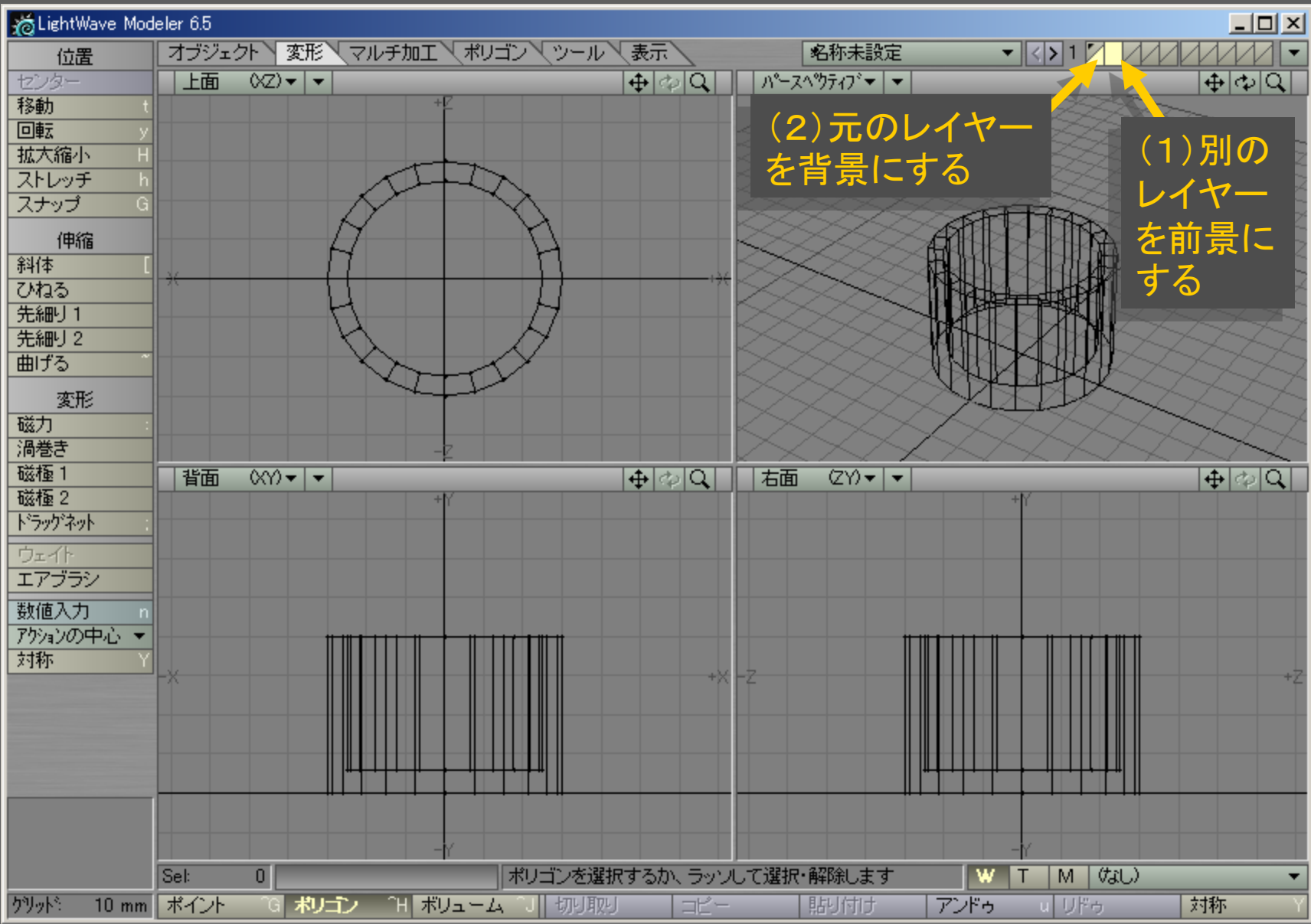

メディアデザイン演習 16

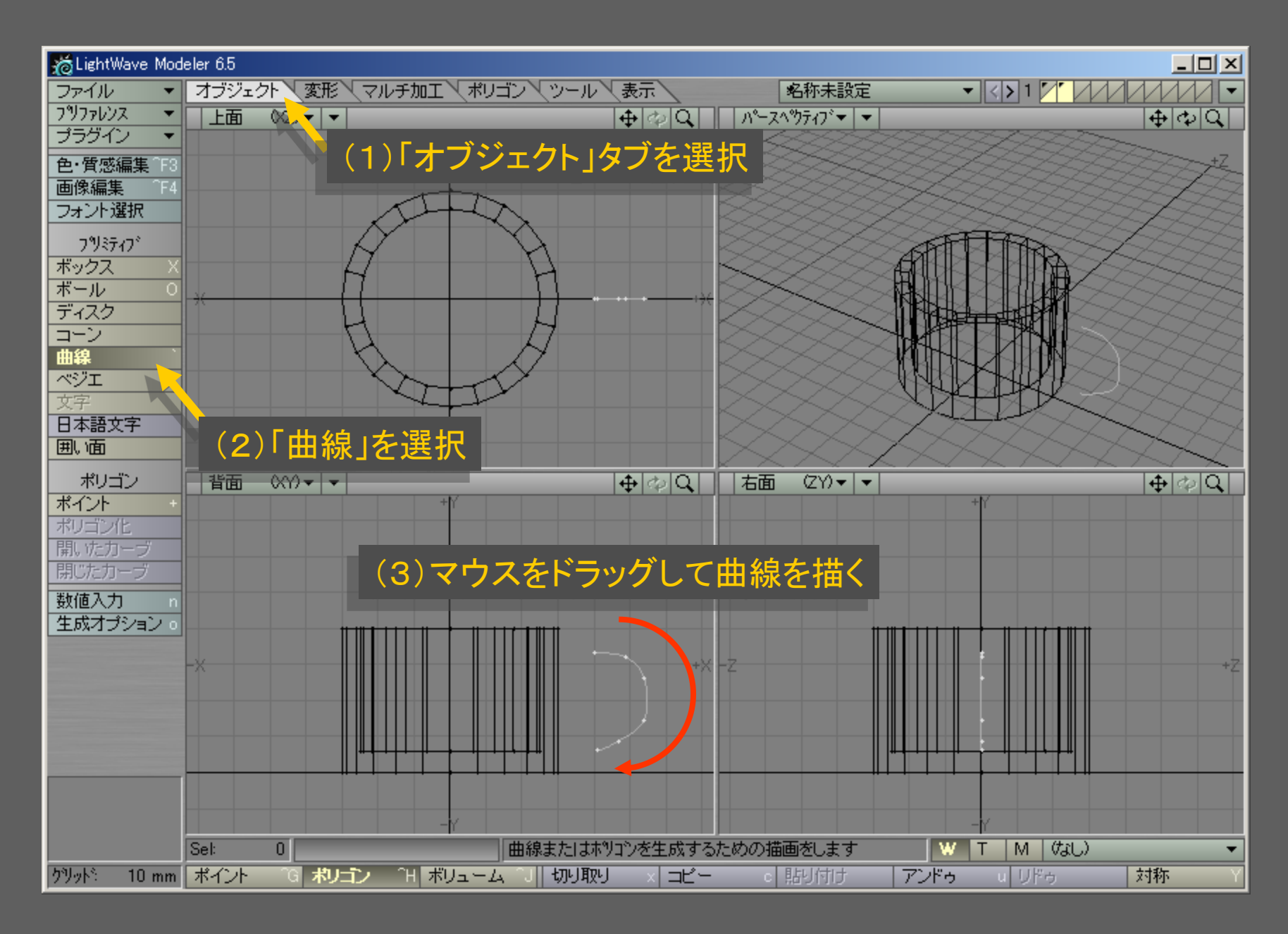

メディアデザイン演習 17

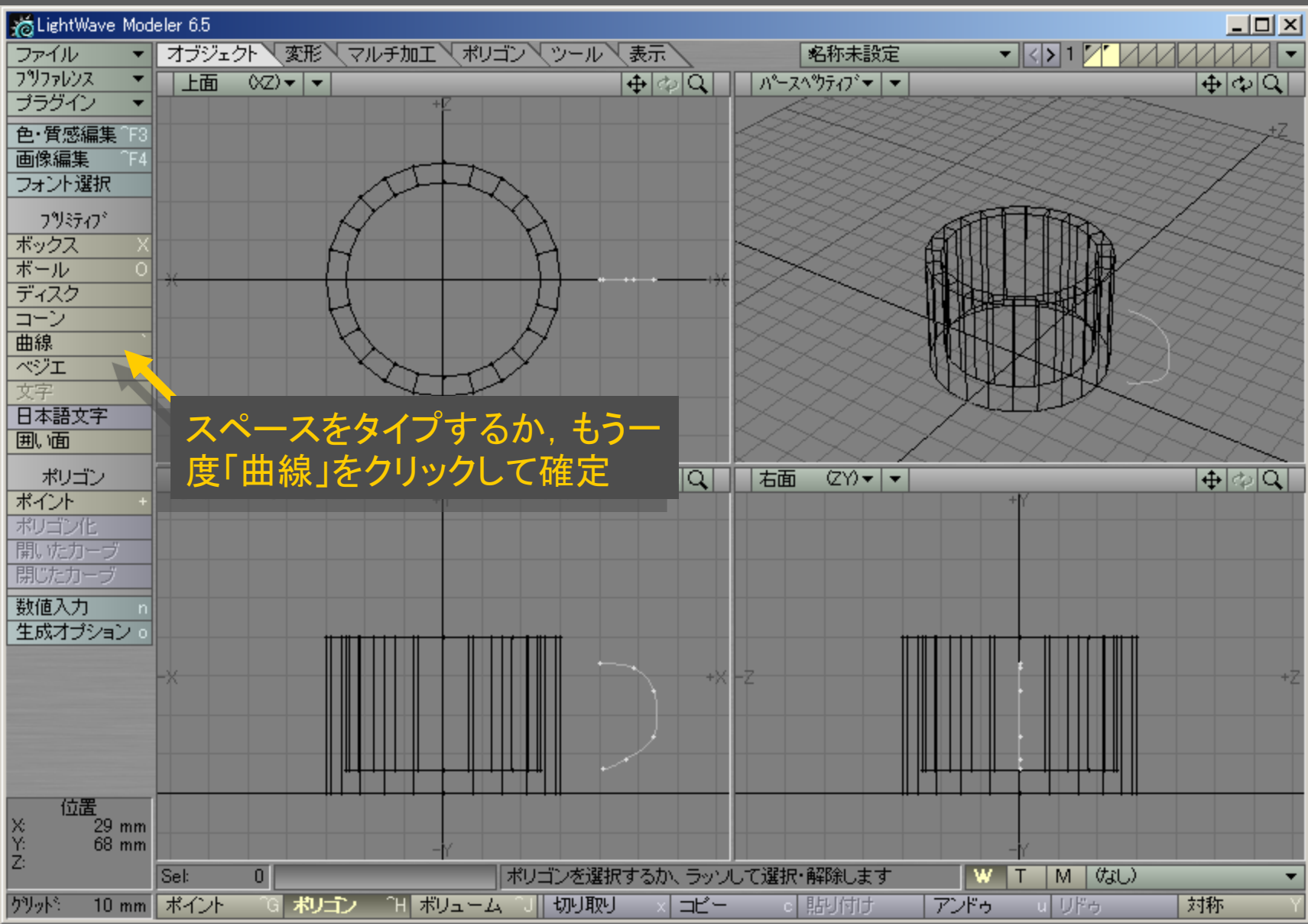

メディアデザイン演習 2012年 - 18 2012年 18

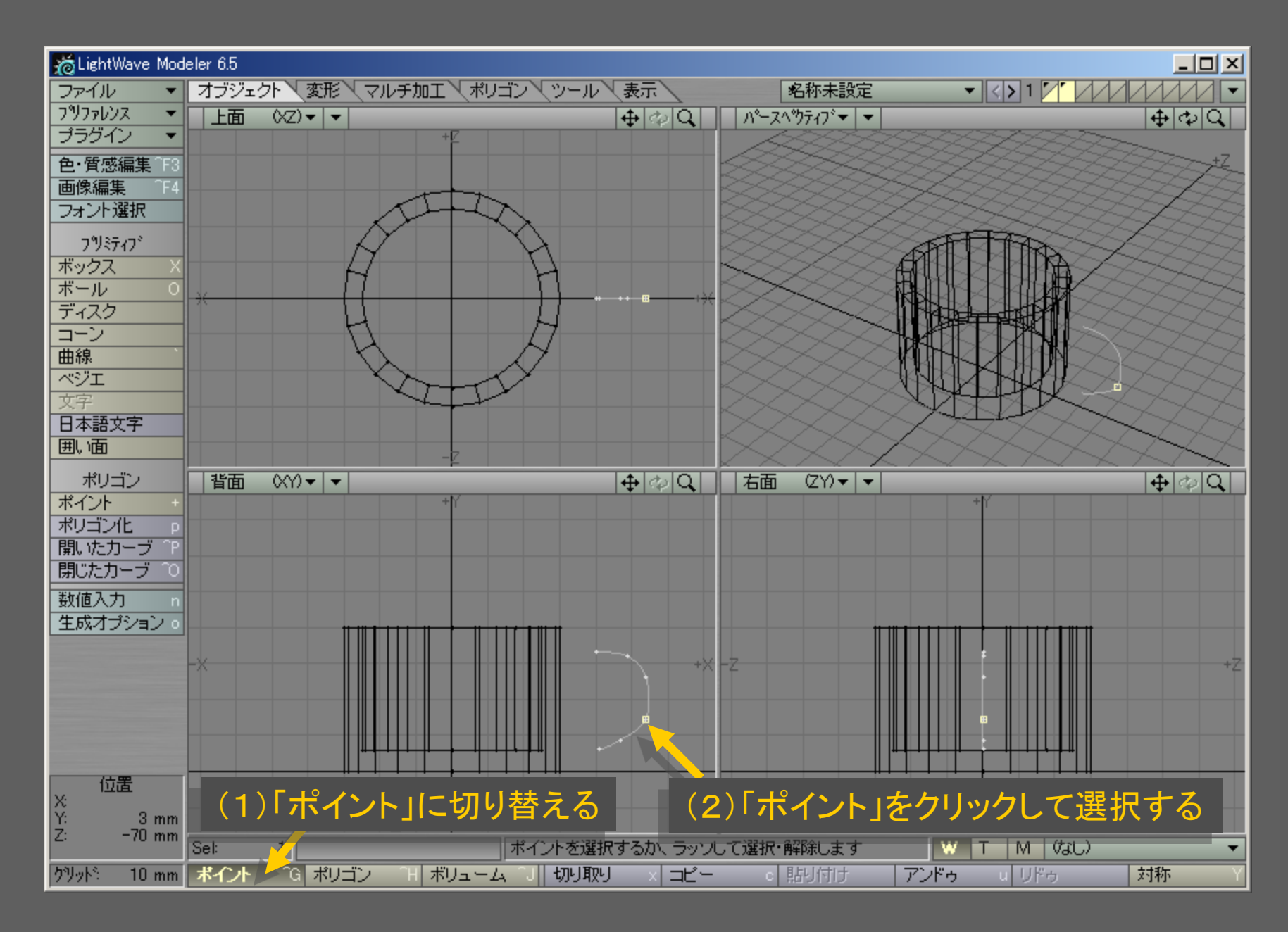

メディアデザイン演習 19

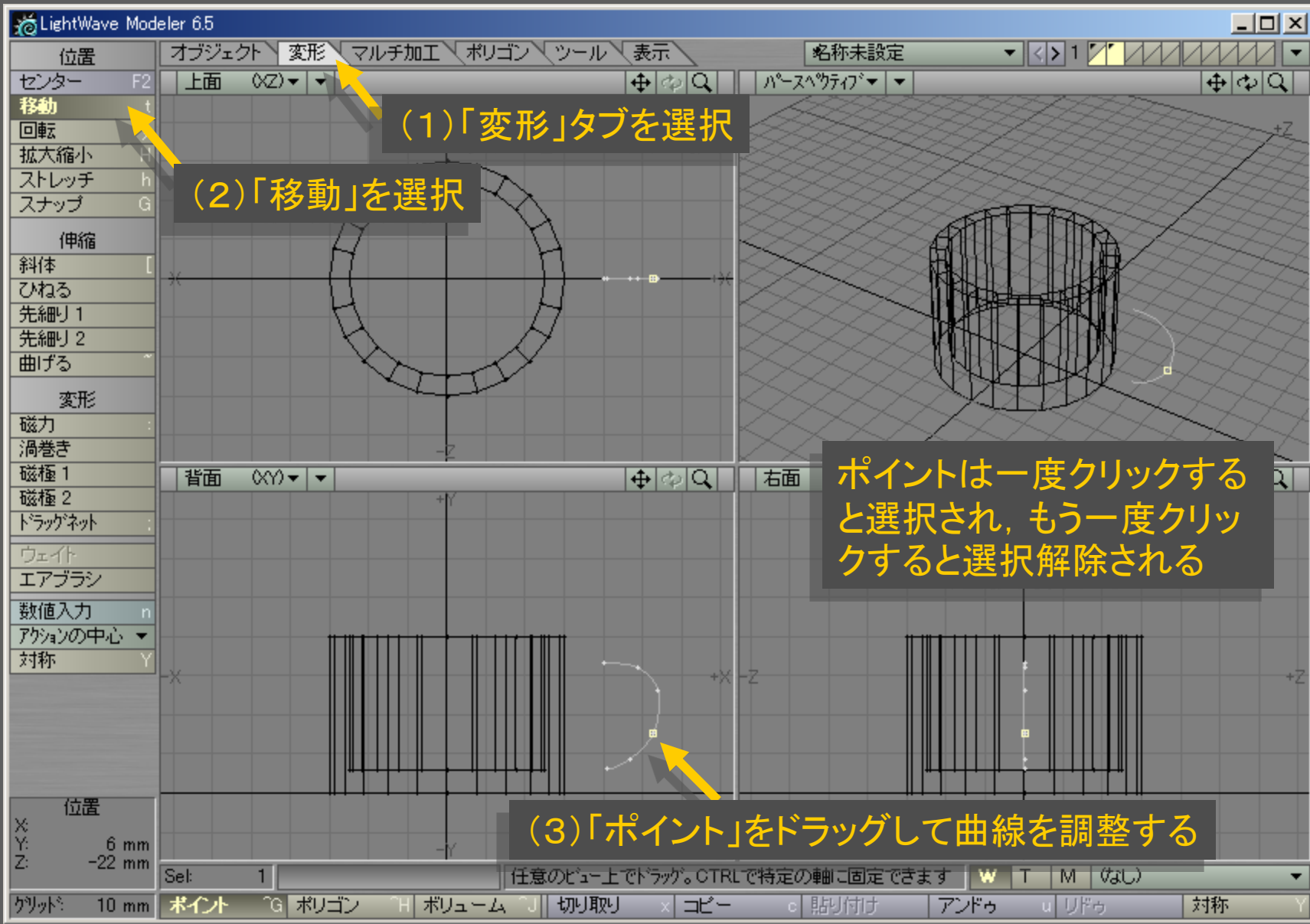

メディアデザイン演習 20

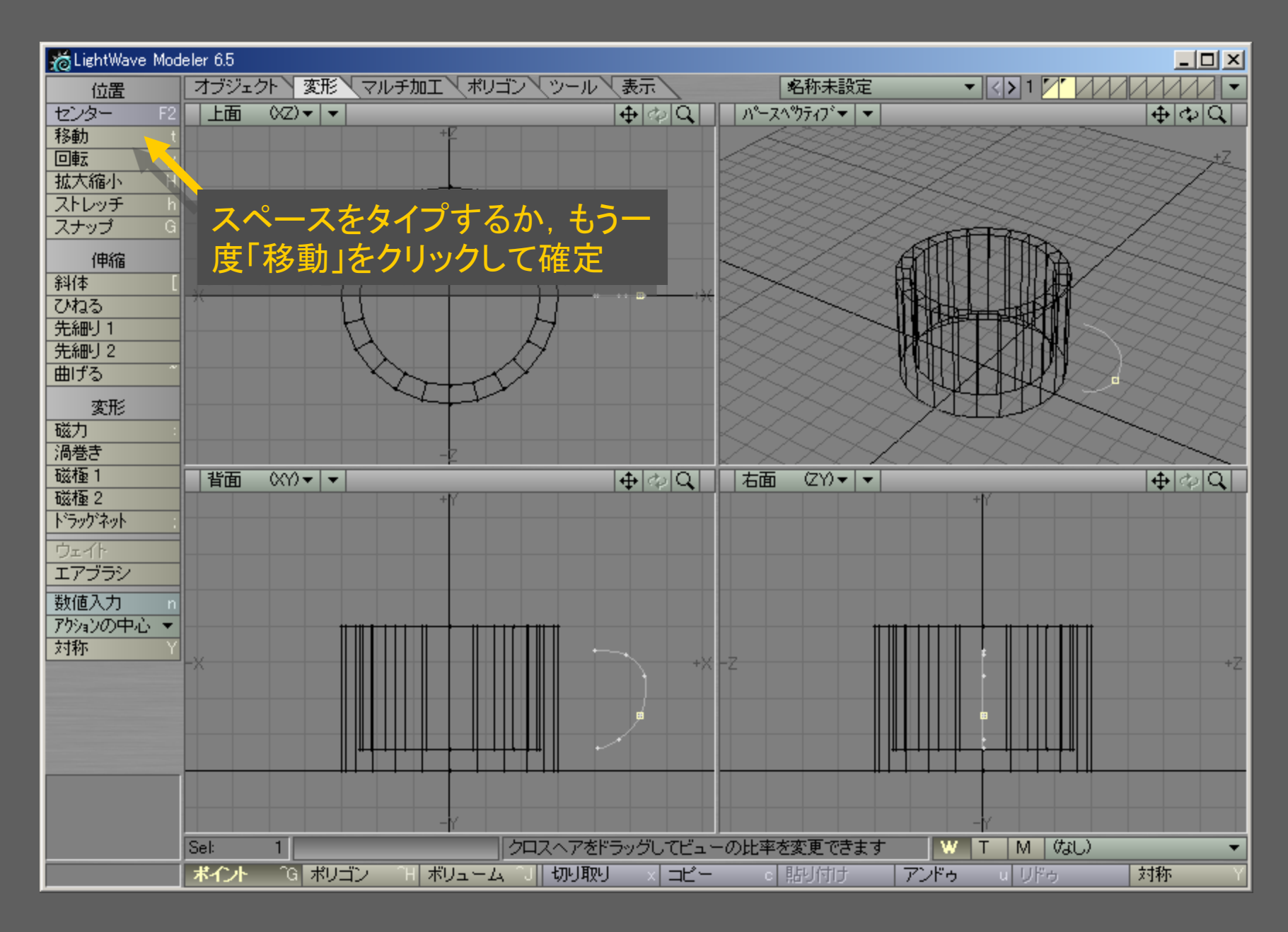

メディアデザイン演習 21

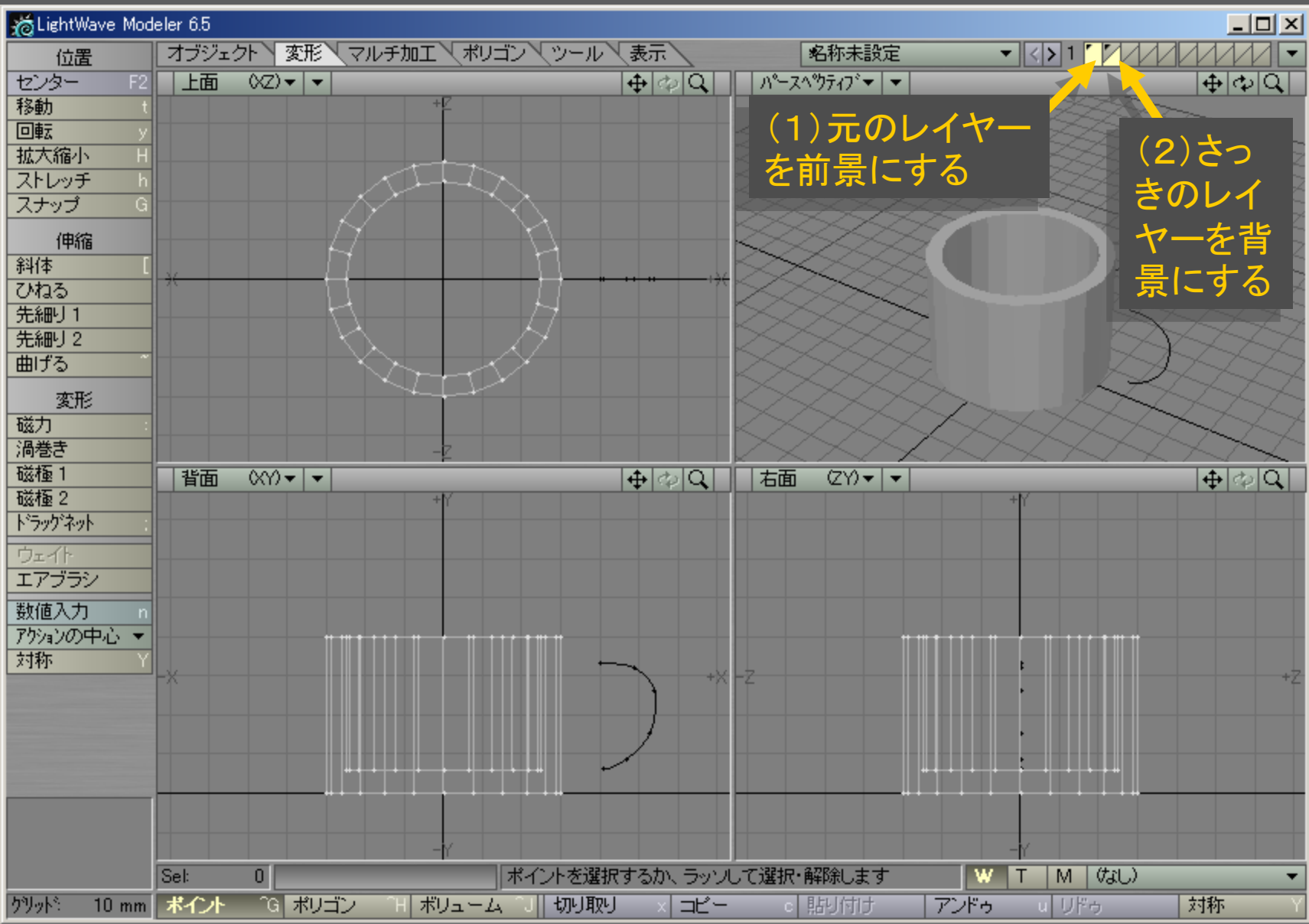

メディアデザイン演習 22

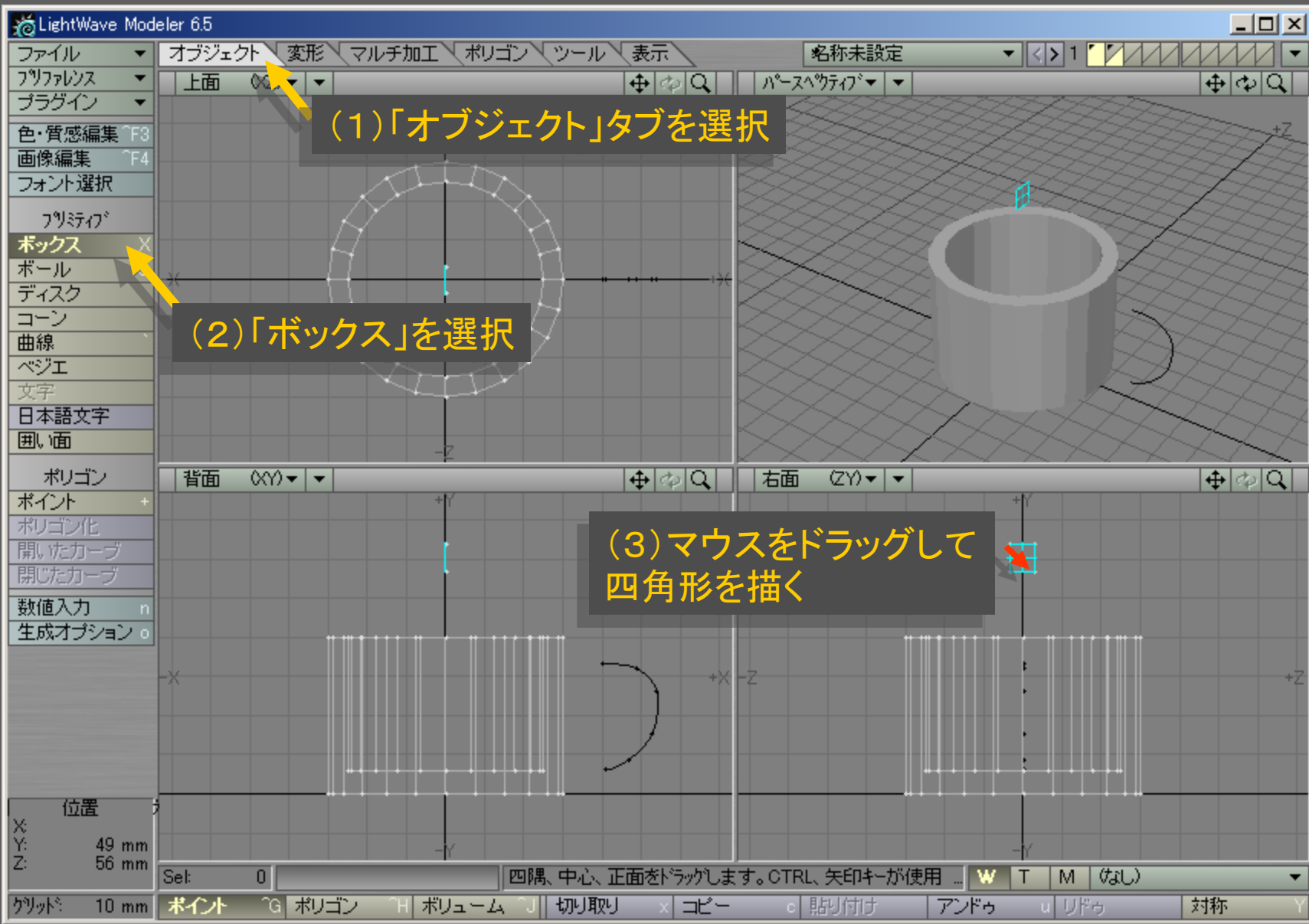

メディアデザイン演習 23

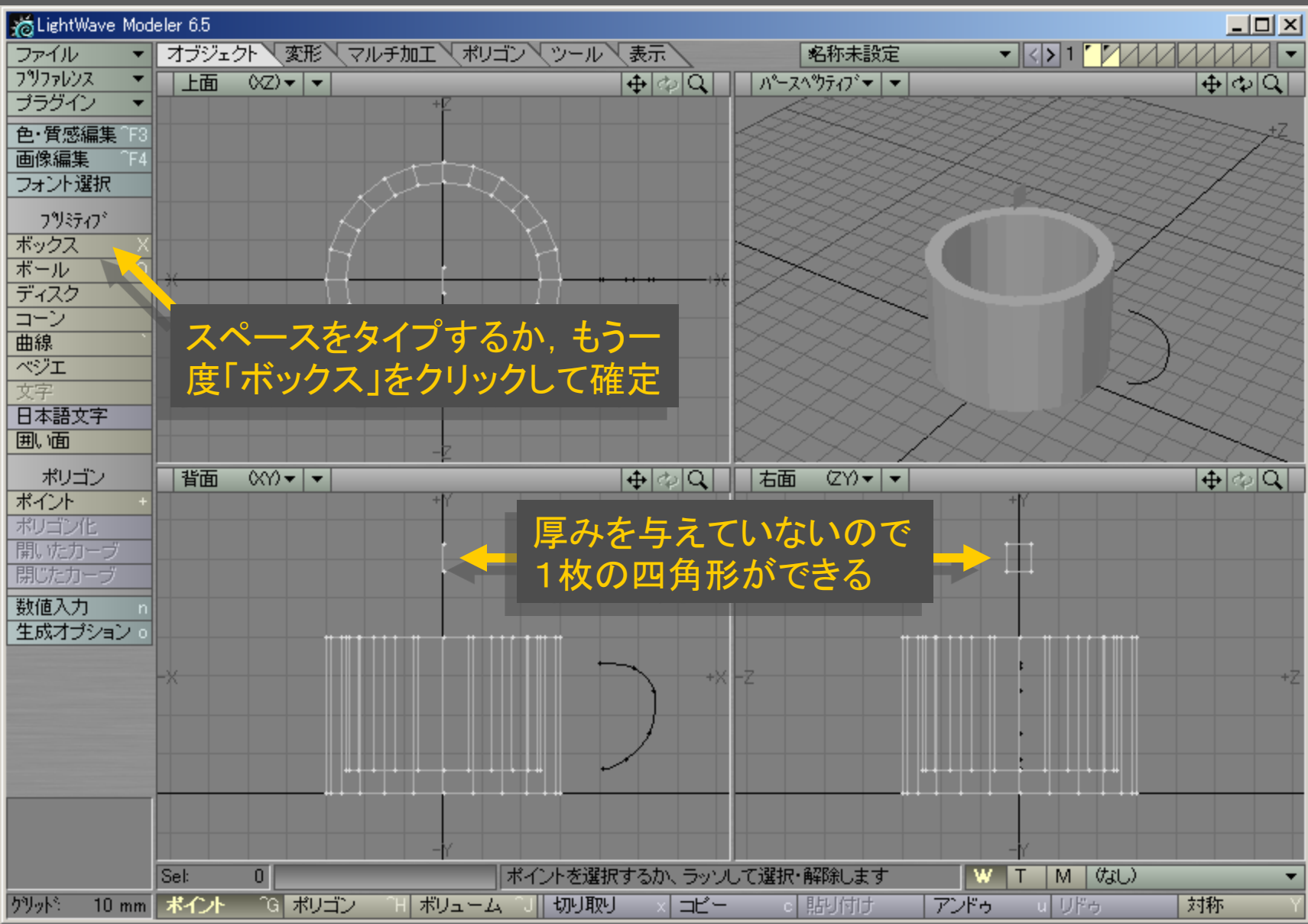

メディアデザイン演習 24

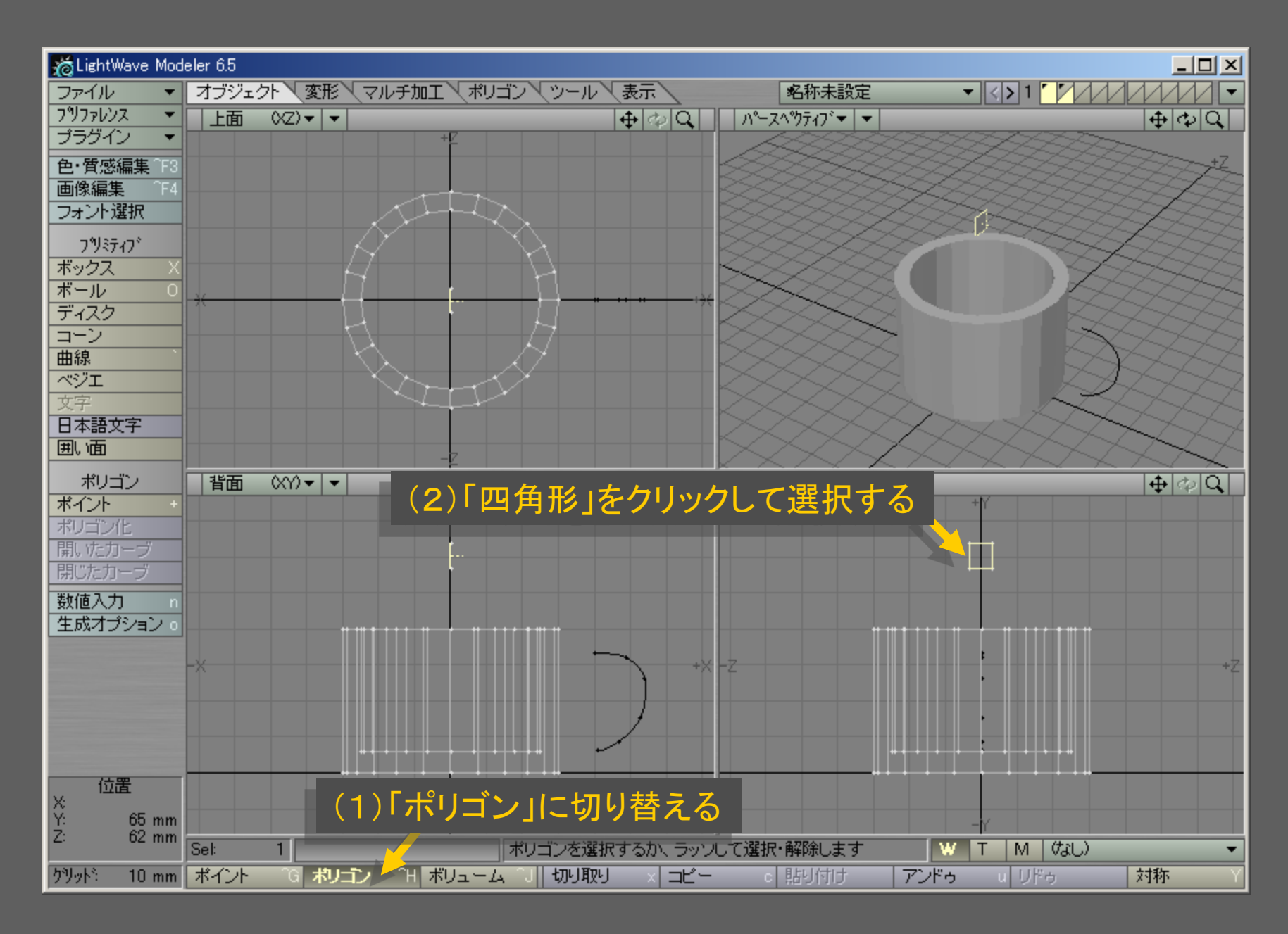

メディアデザイン演習 25

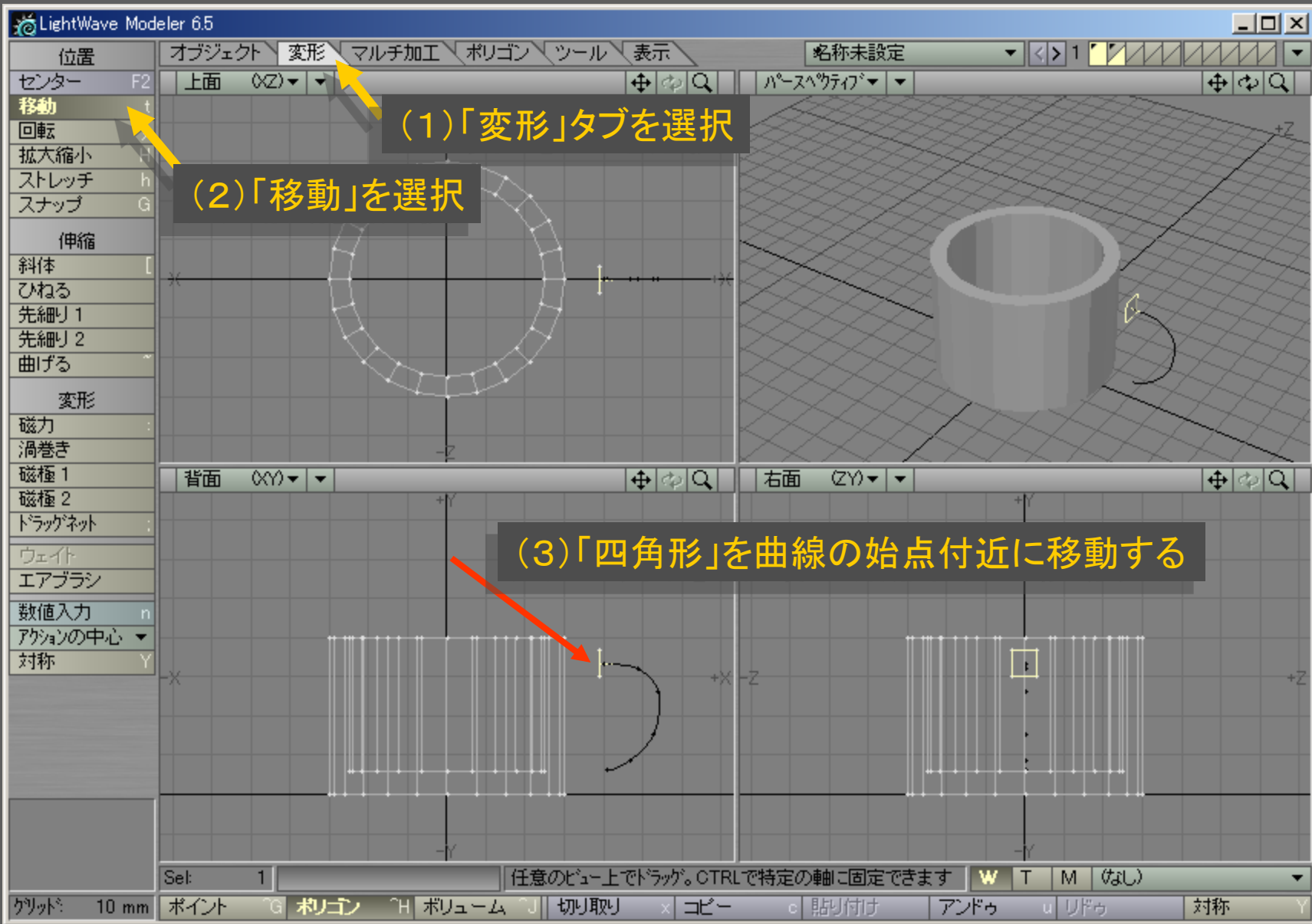

メディアデザイン演習 26

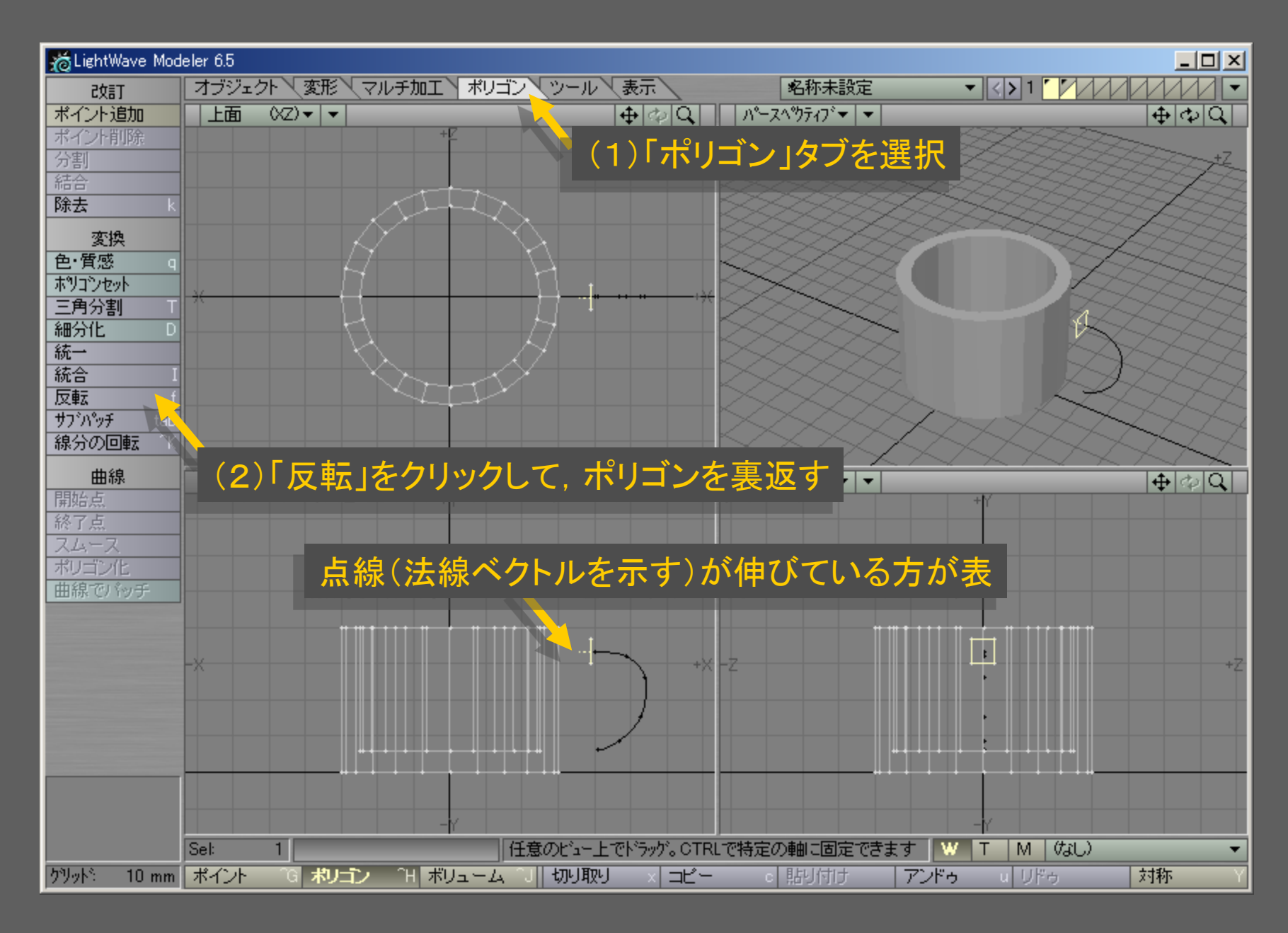

メディアデザイン演習 27

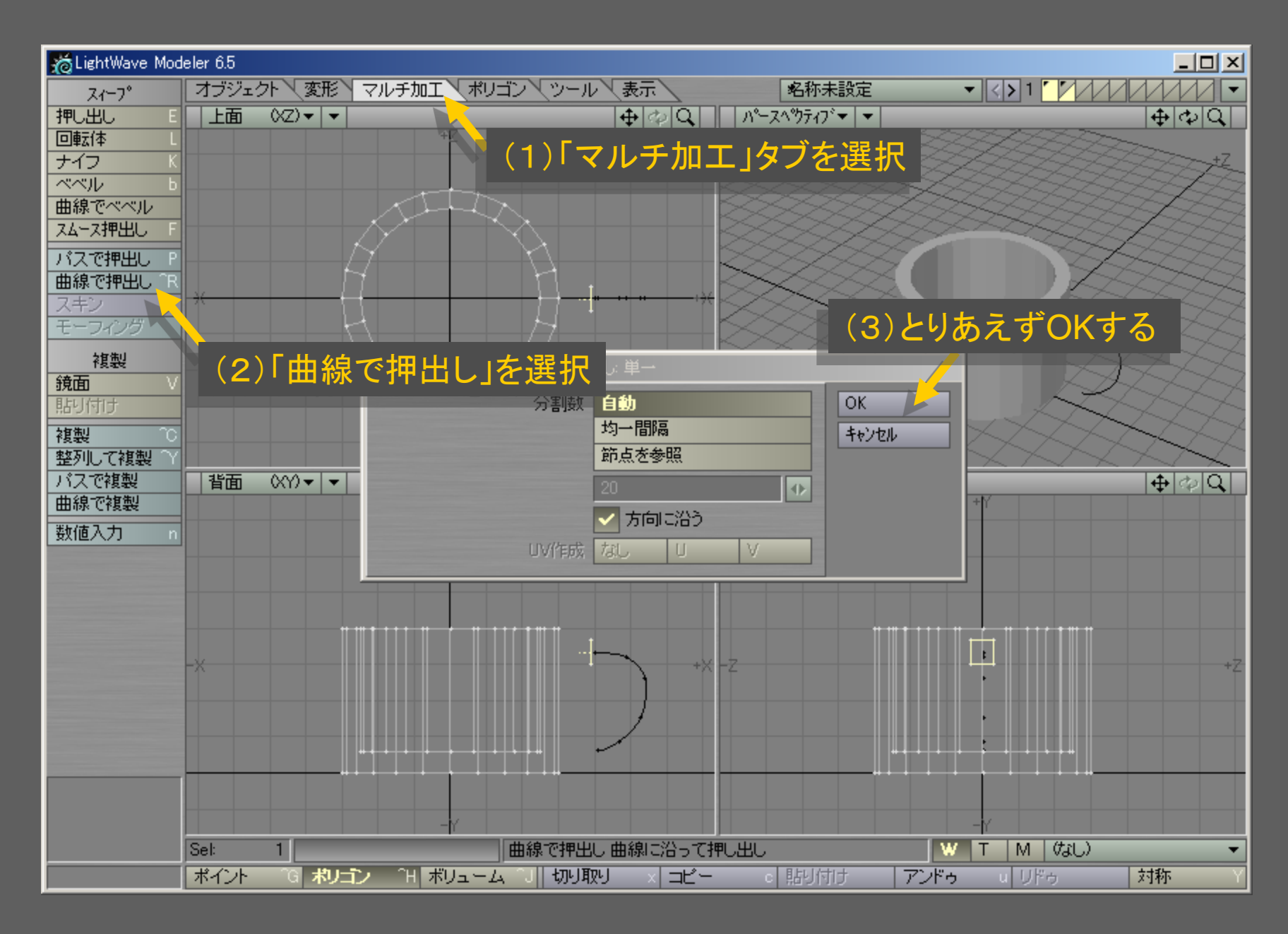

メディアデザイン演習 28

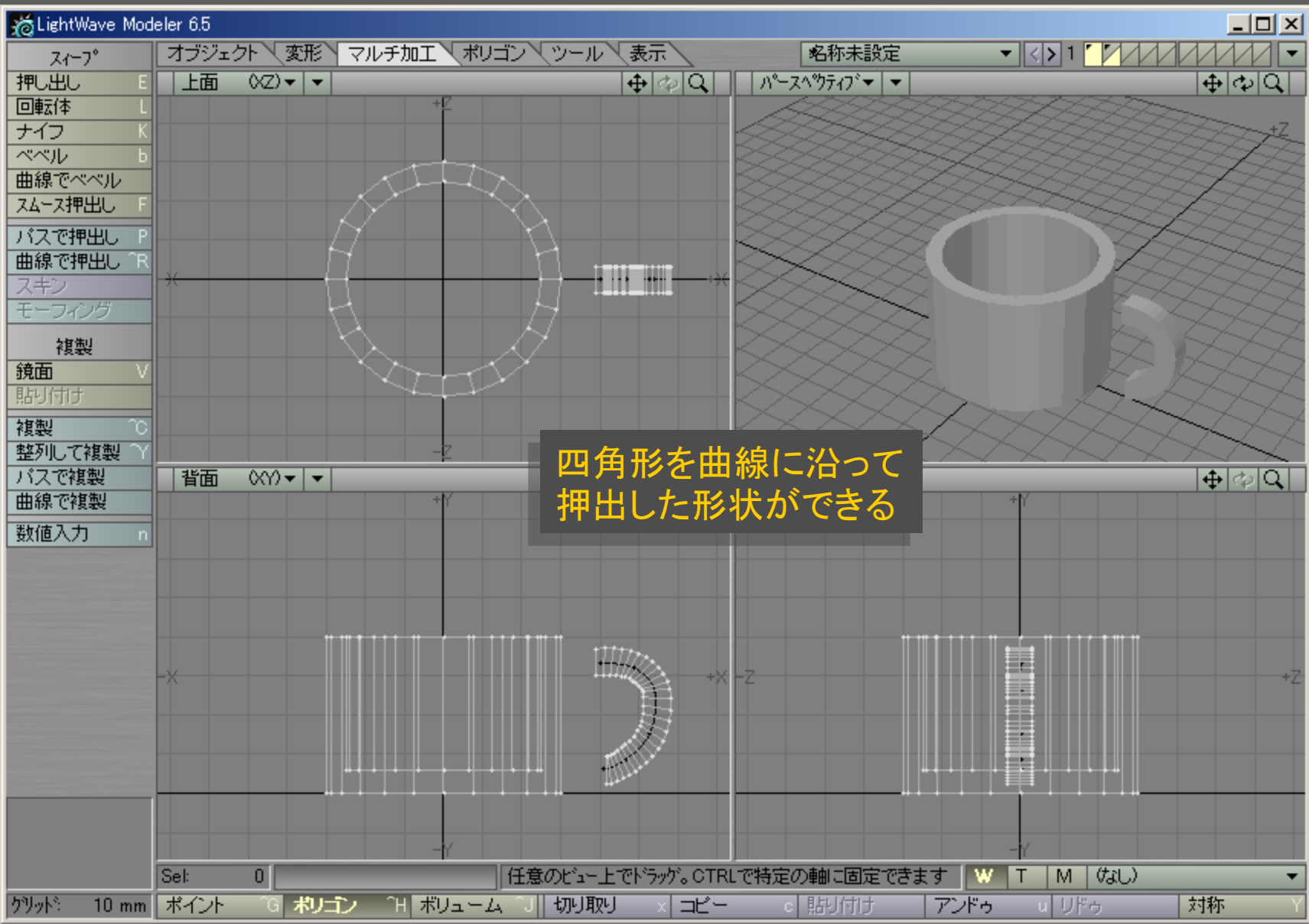

メディアデザイン演習 29

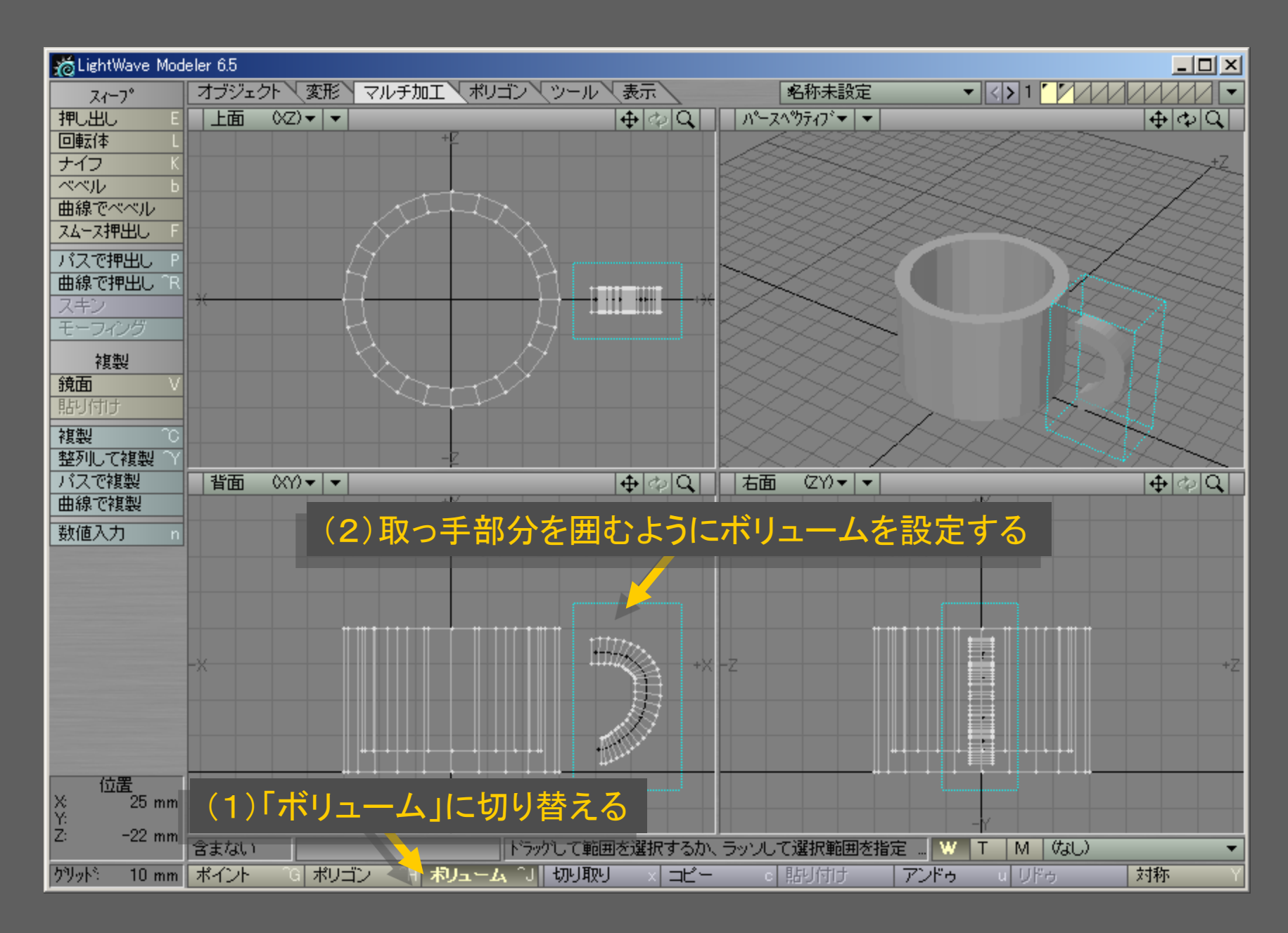

メディアデザイン演習 ショップ こうしょう いっこう 30

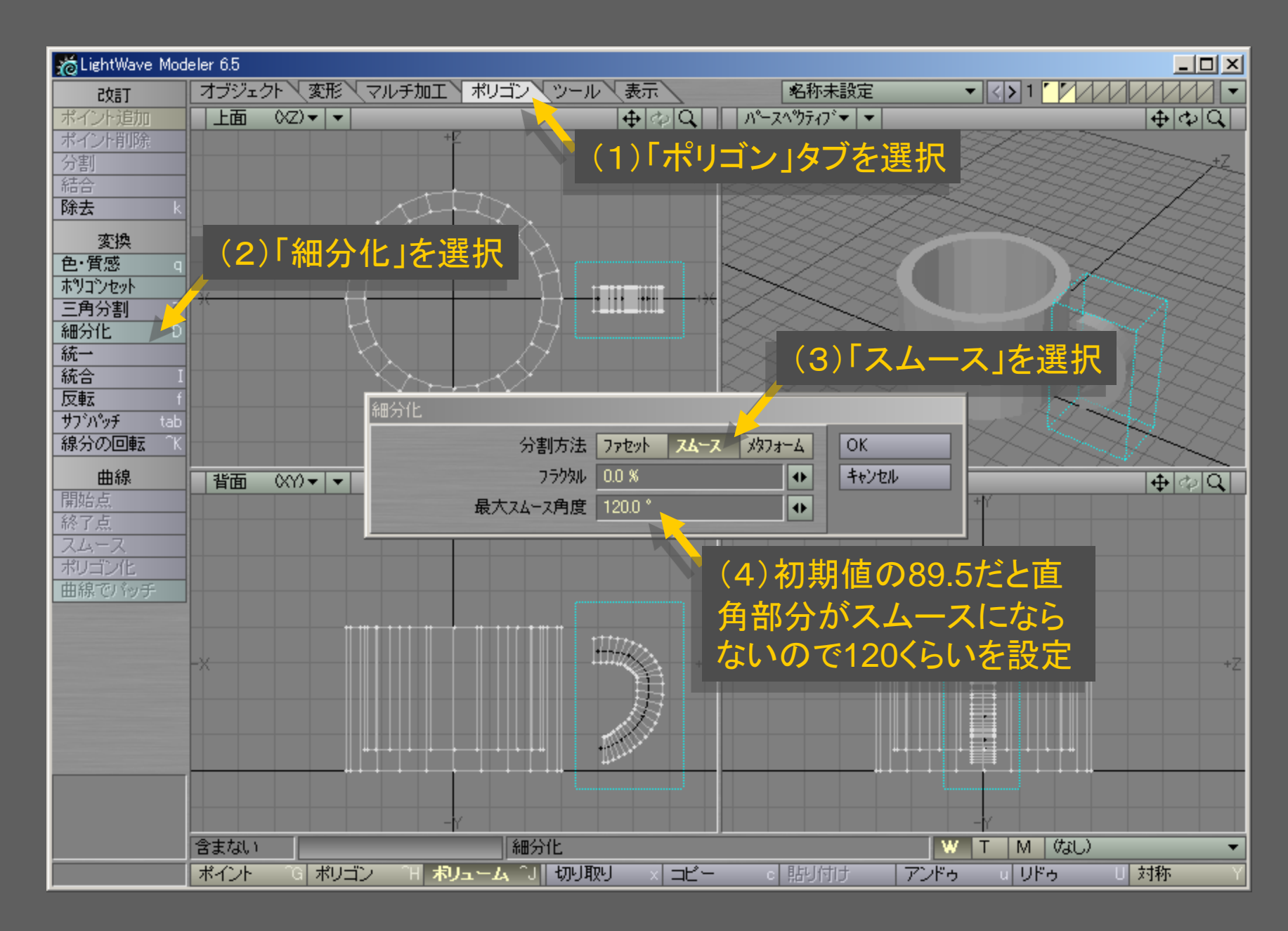

メディアデザイン演習 ショップ・ショップ いっこう 31

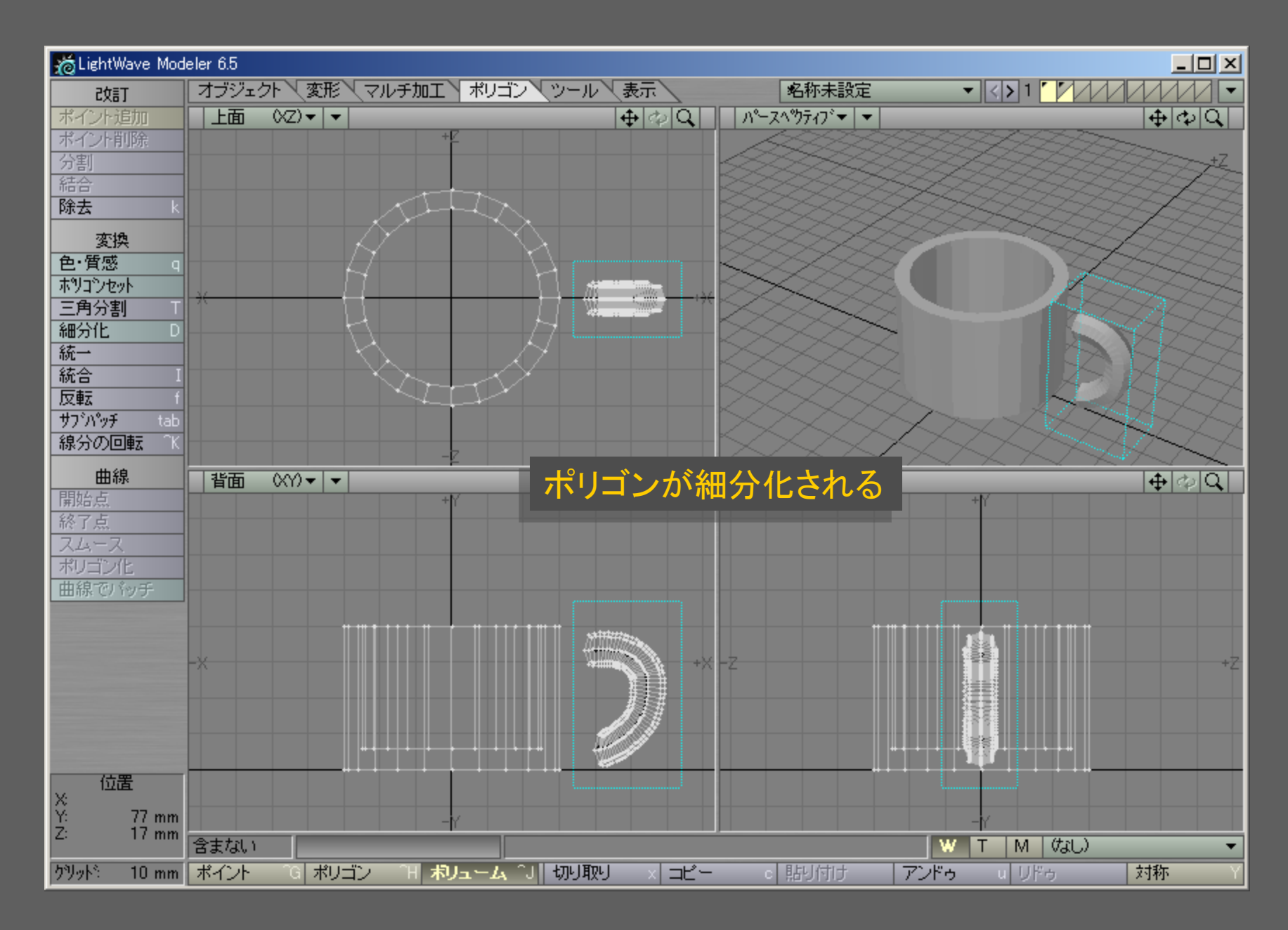

メディアデザイン演習 32

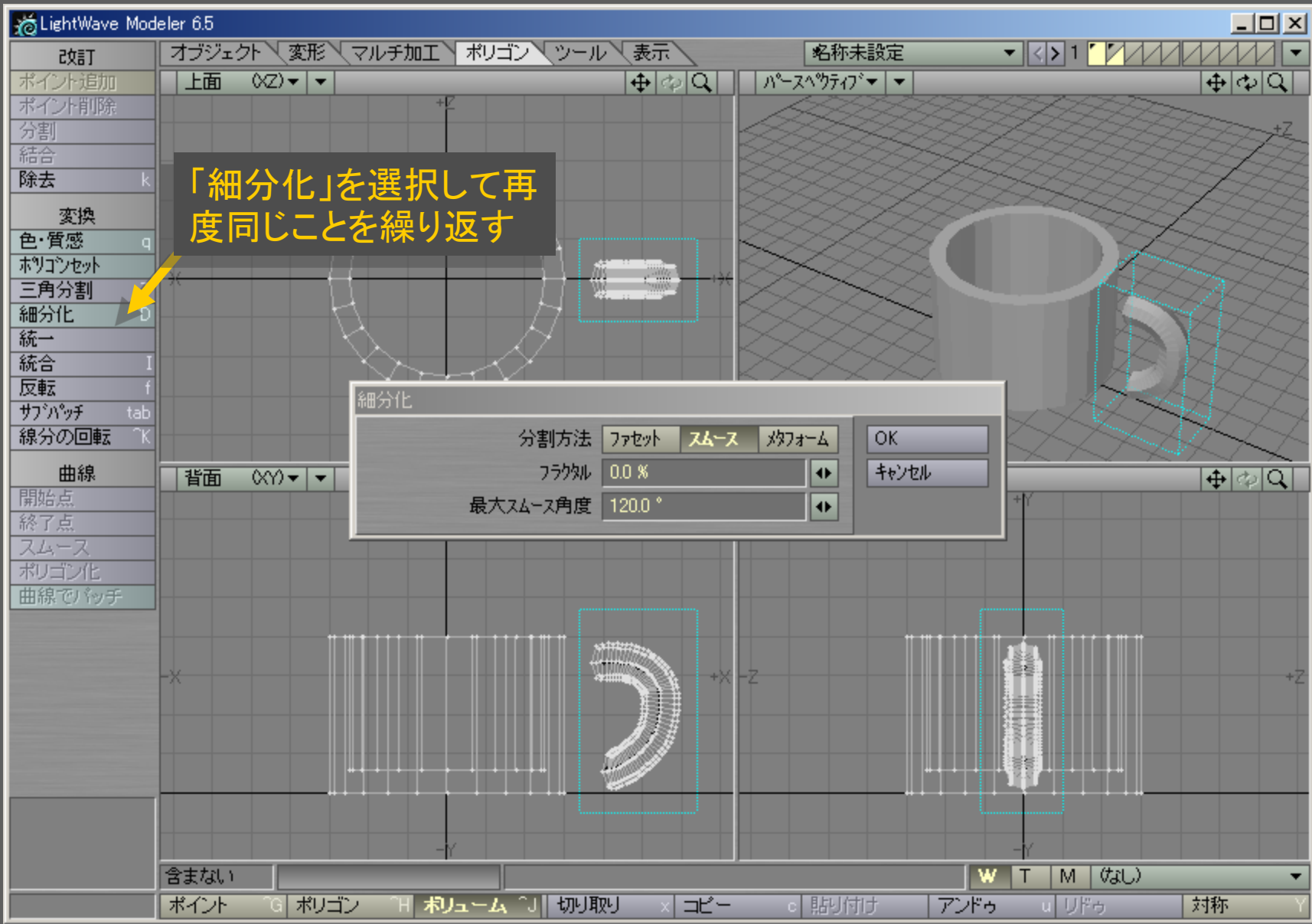

メディアデザイン演習 33

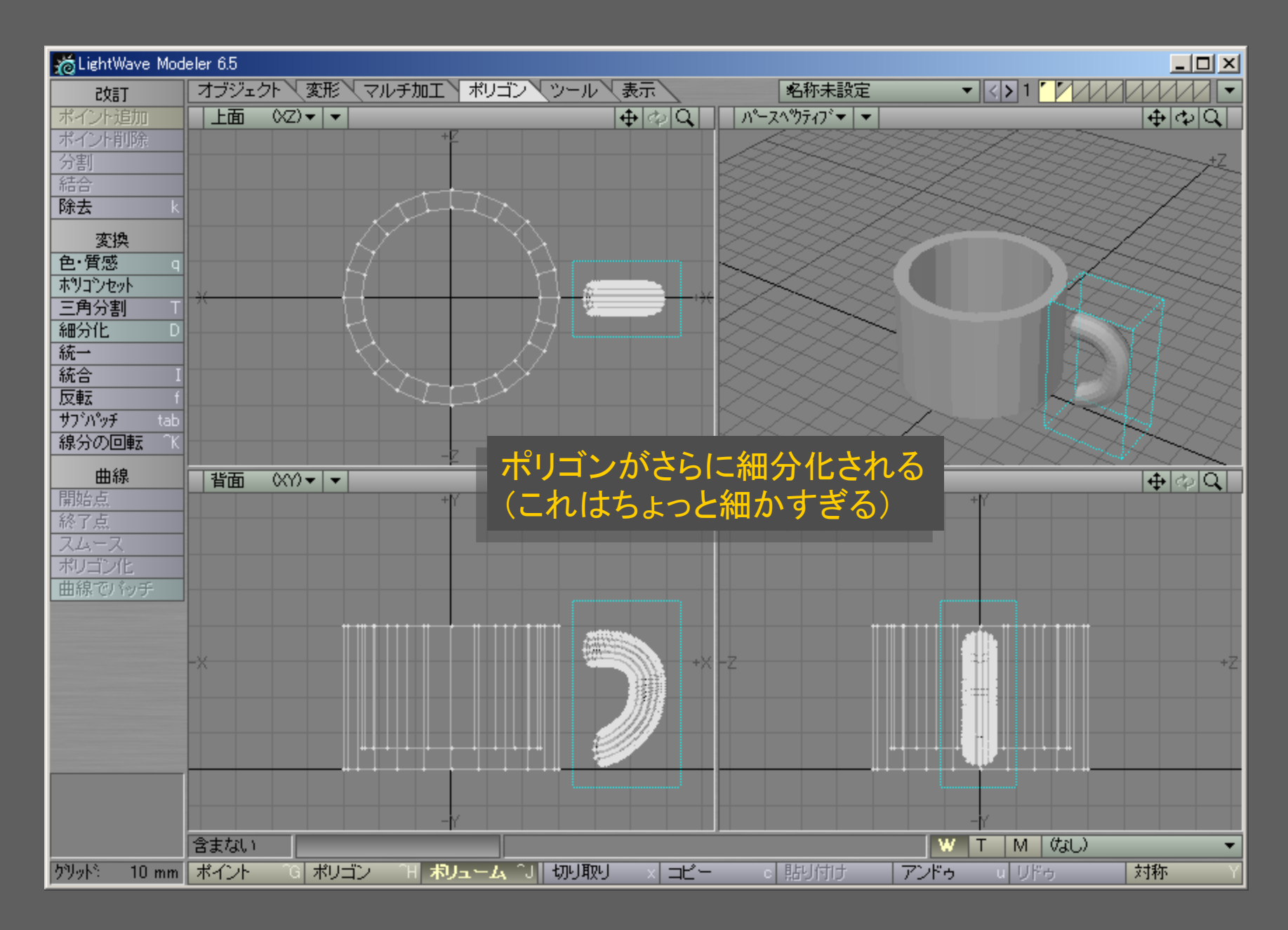

メディアデザイン演習 34

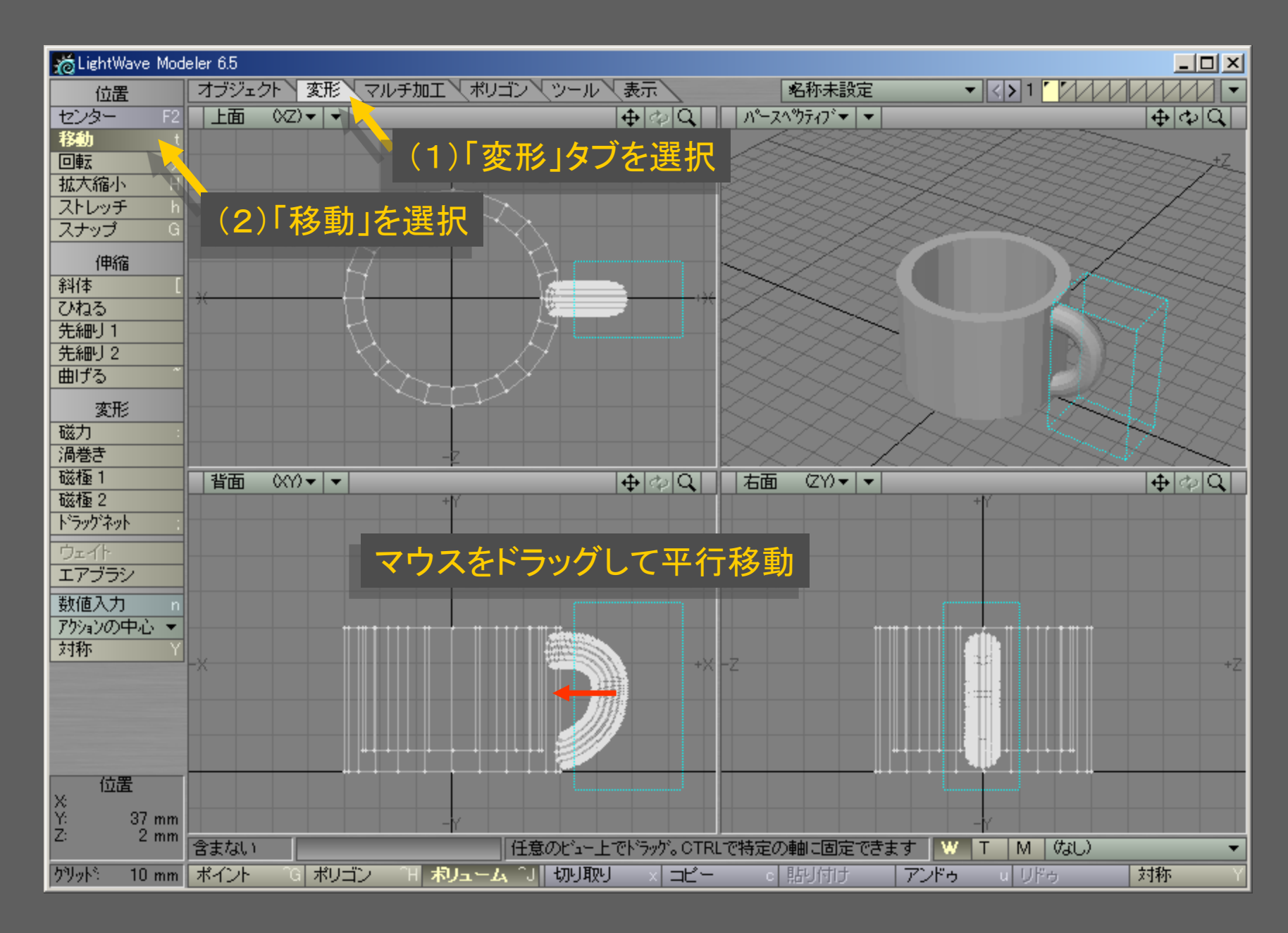

メディアデザイン演習 35

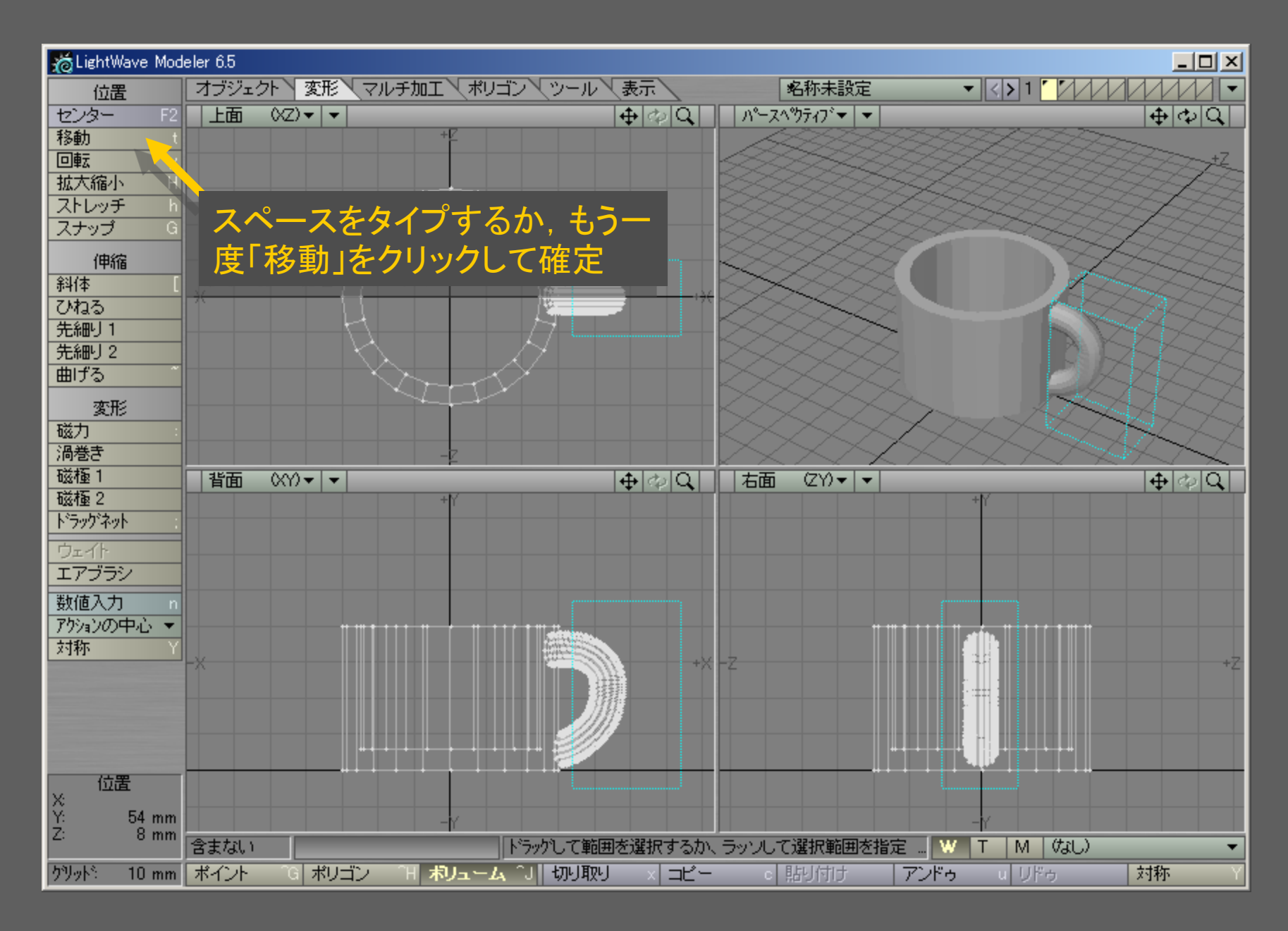

メディアデザイン演習 36

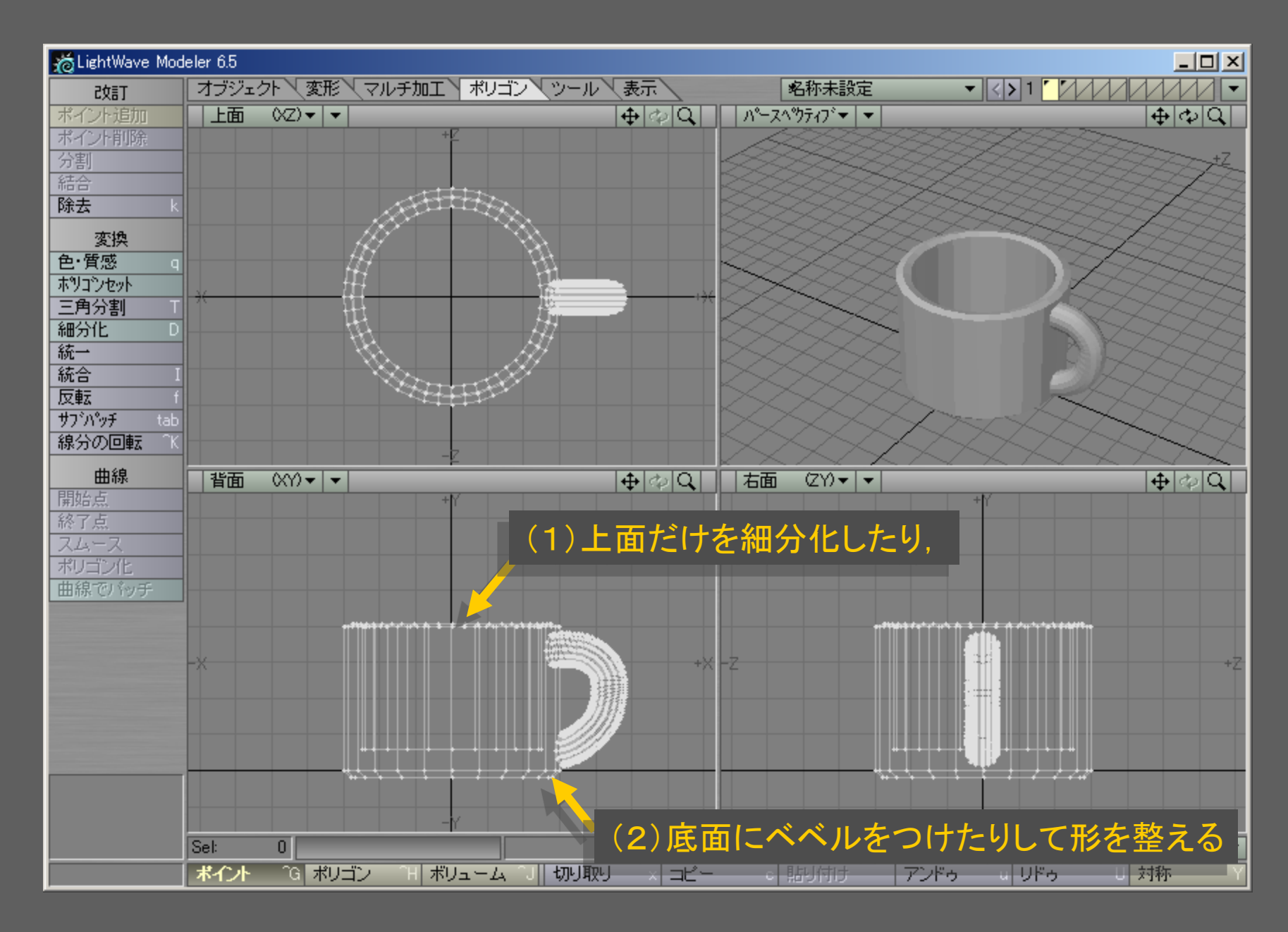

メディアデザイン演習 37

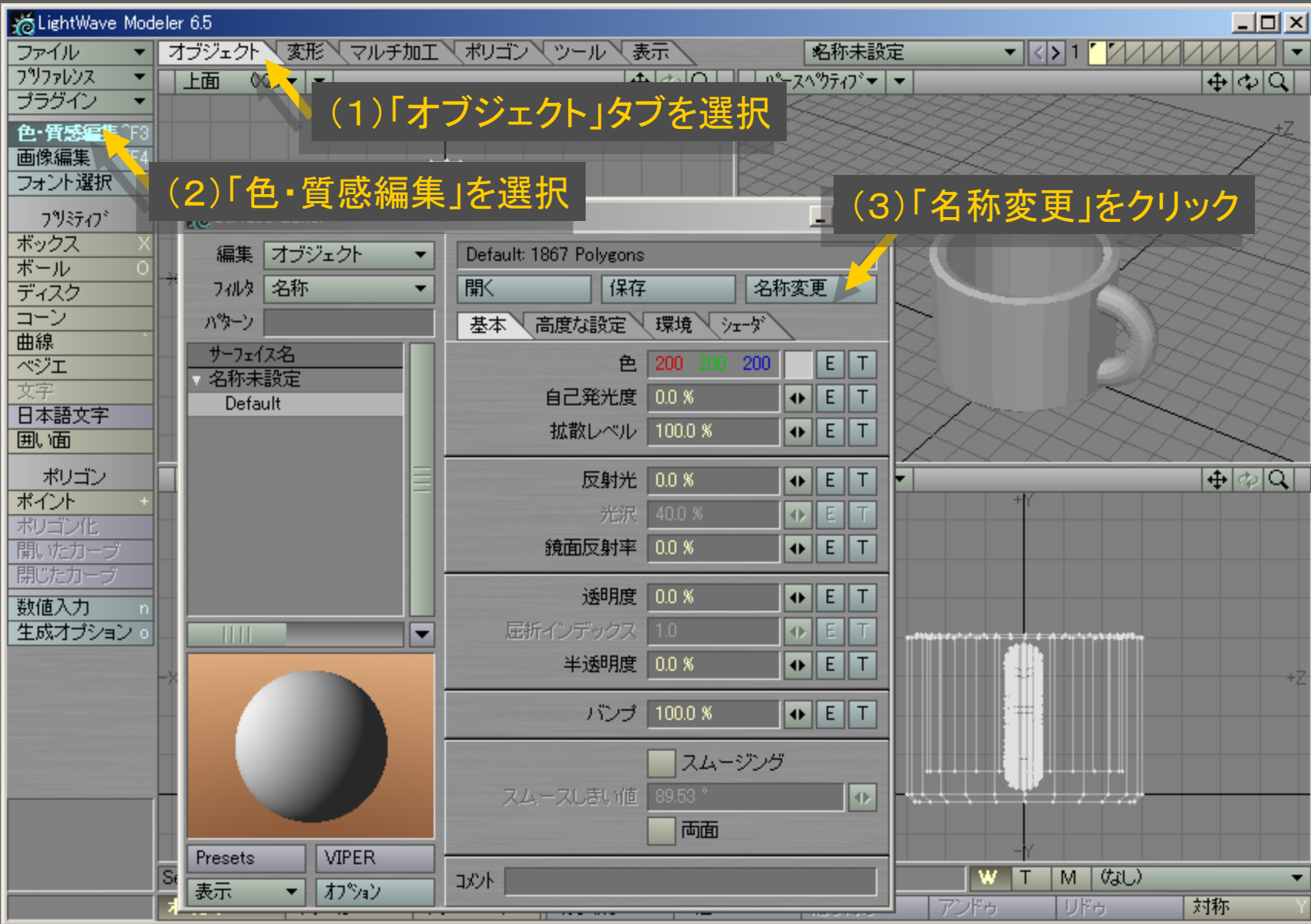

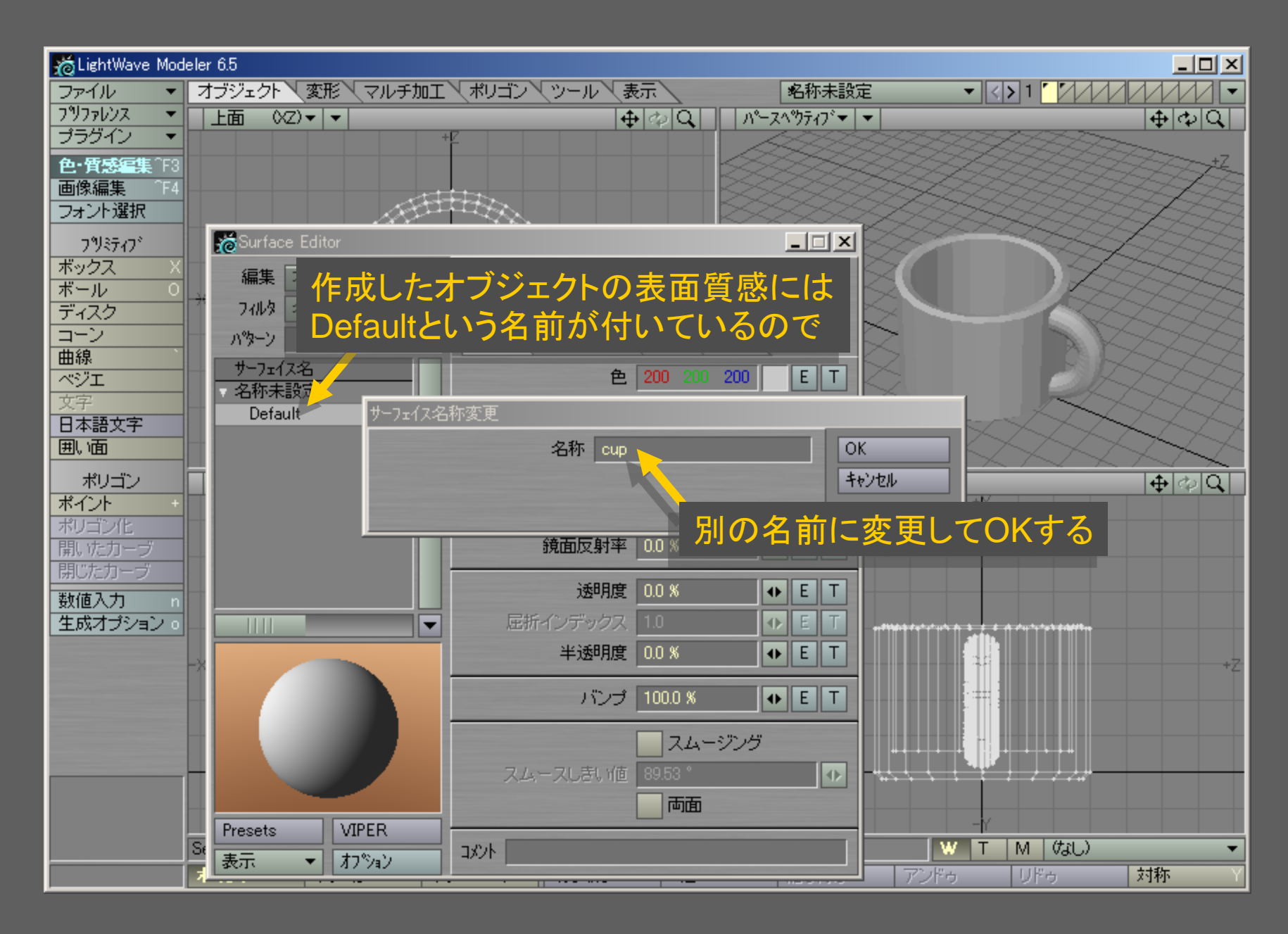

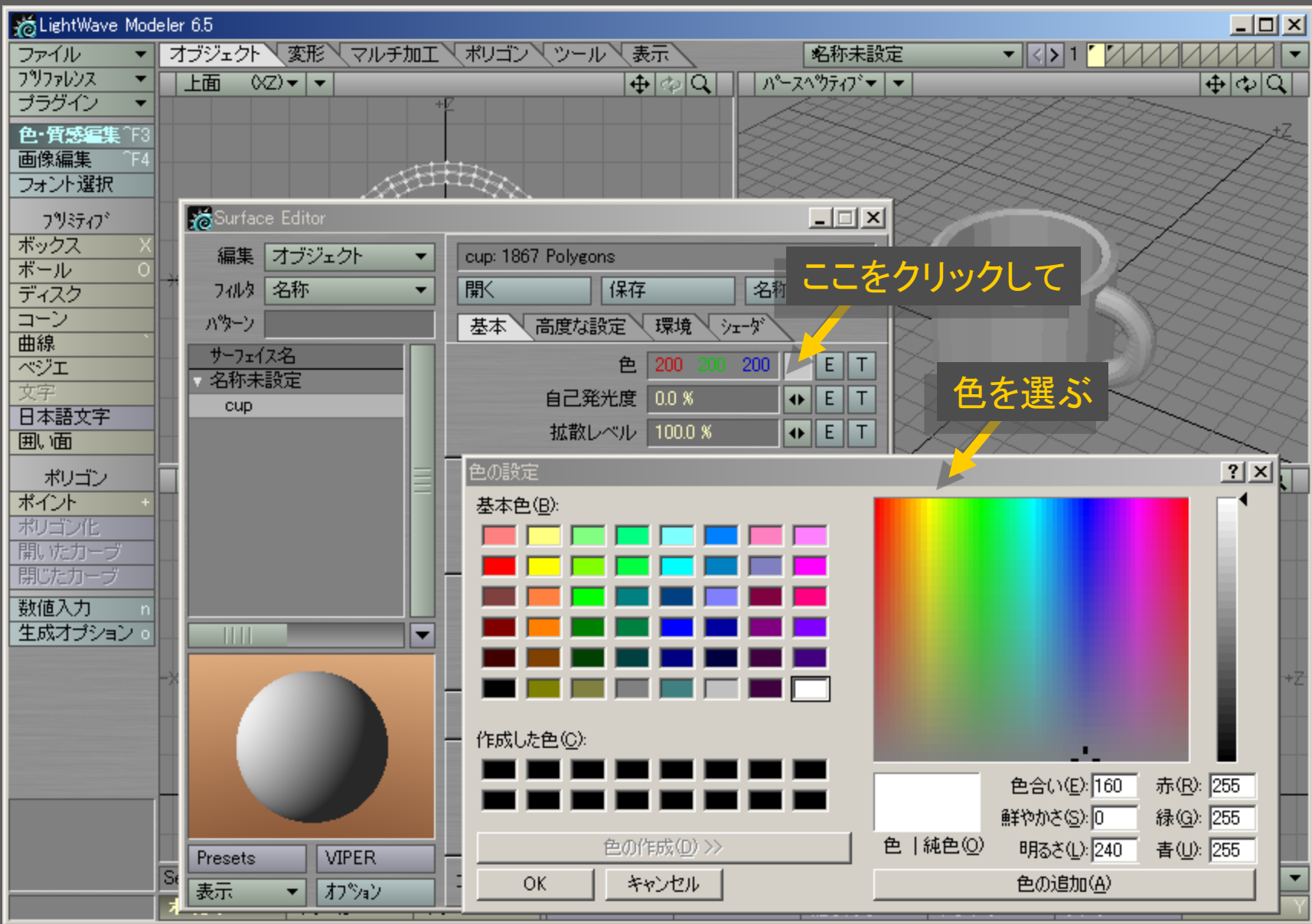

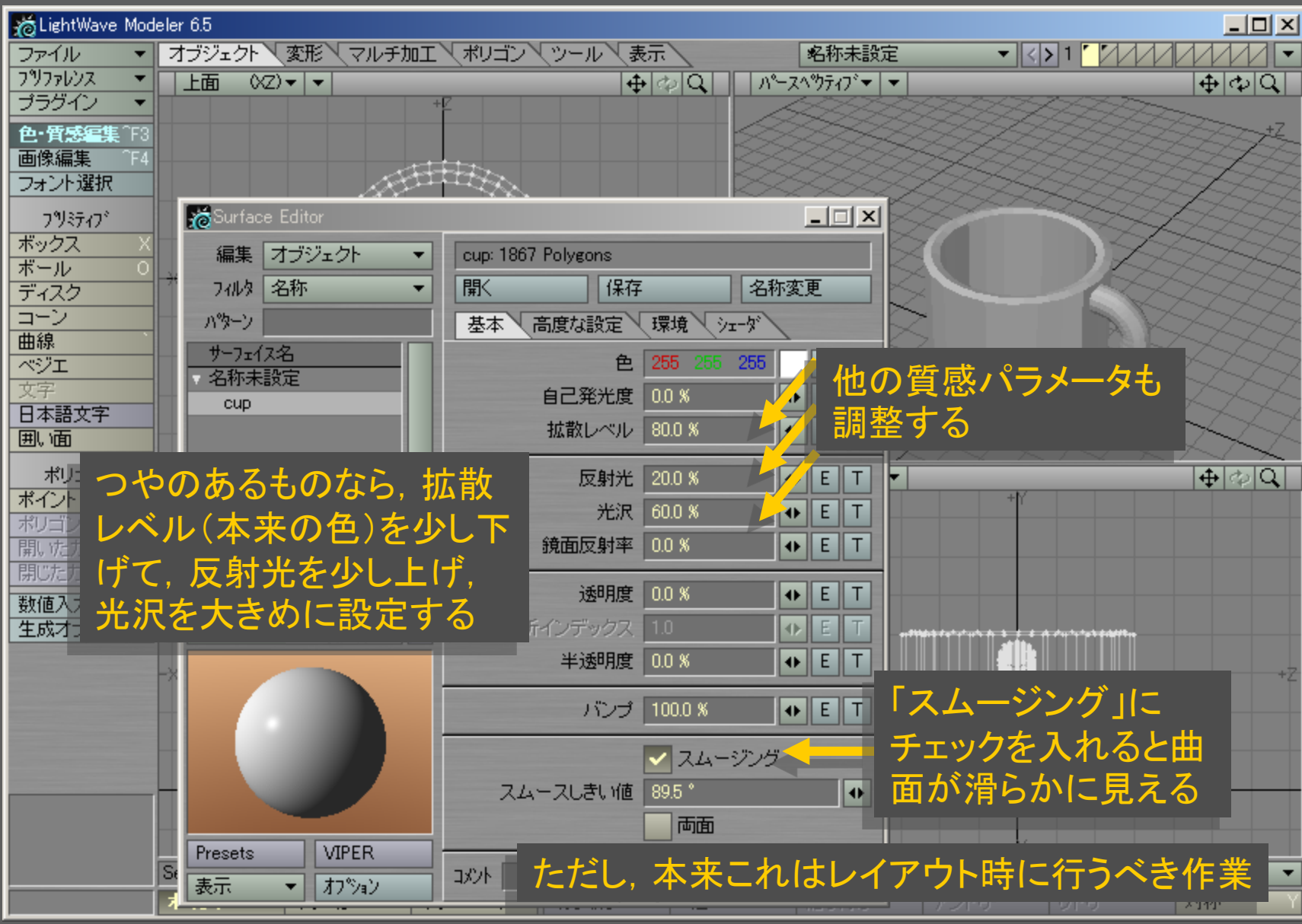

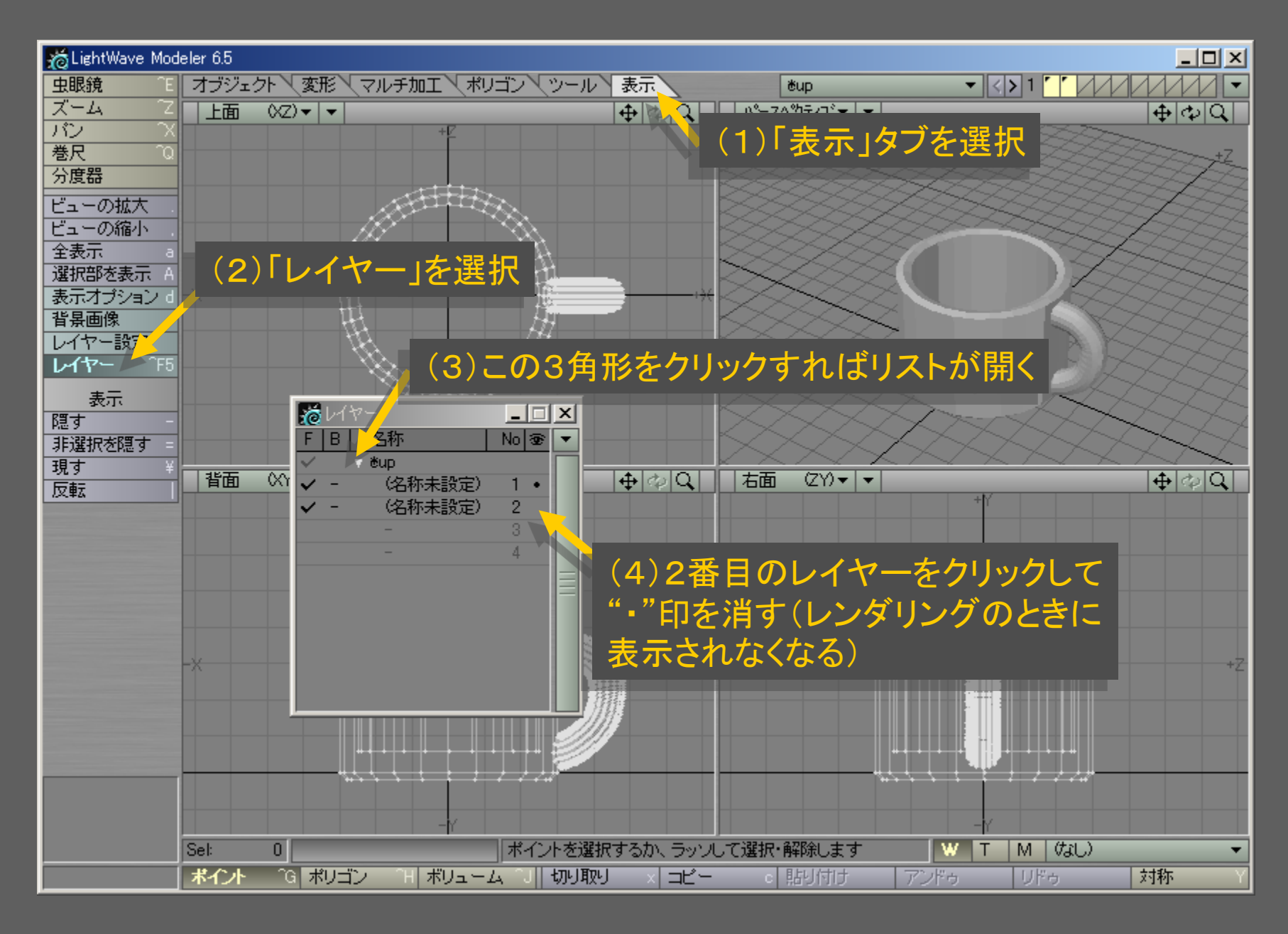

メディアデザイン演習 42

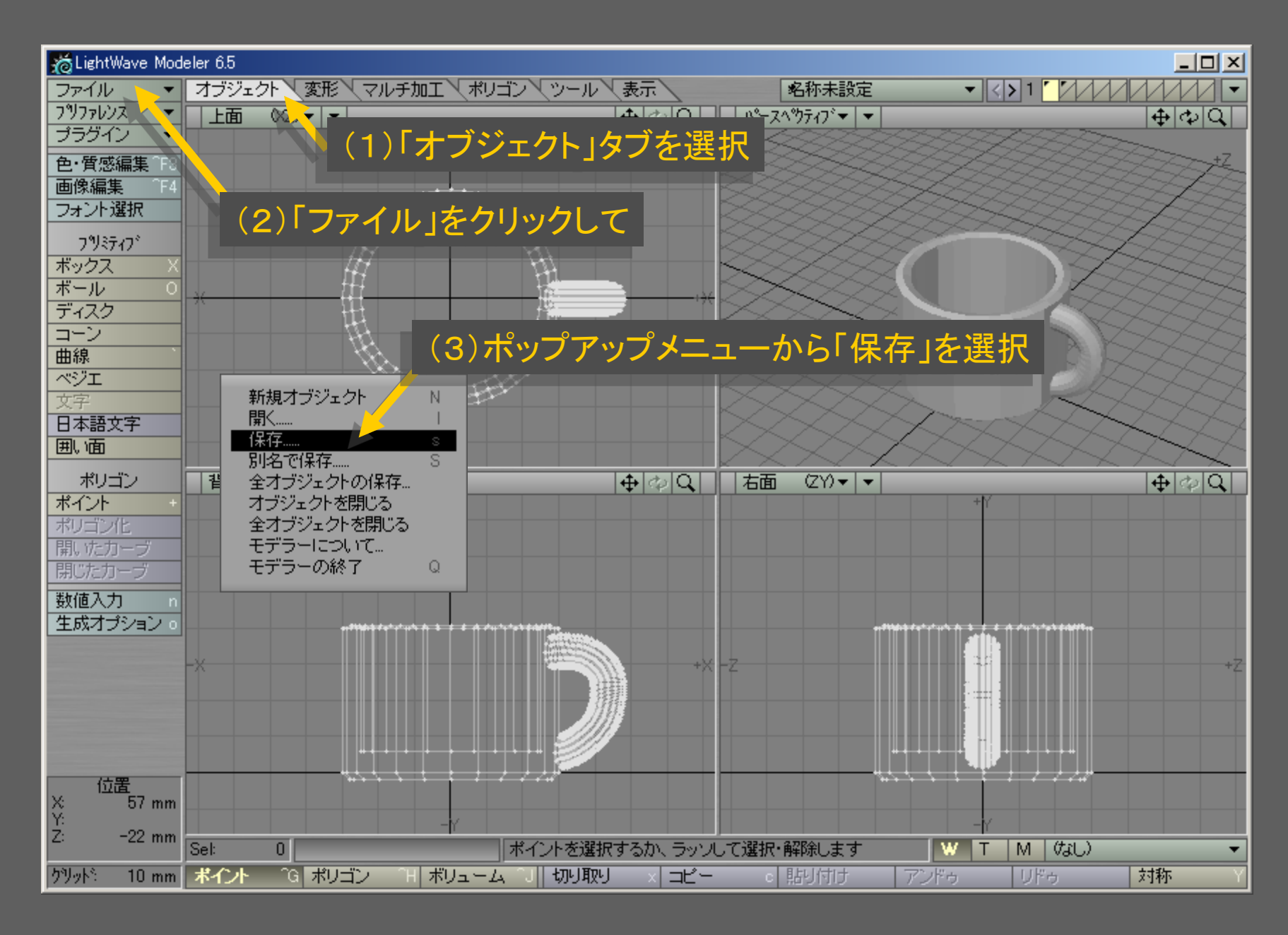

メディアデザイン演習 43

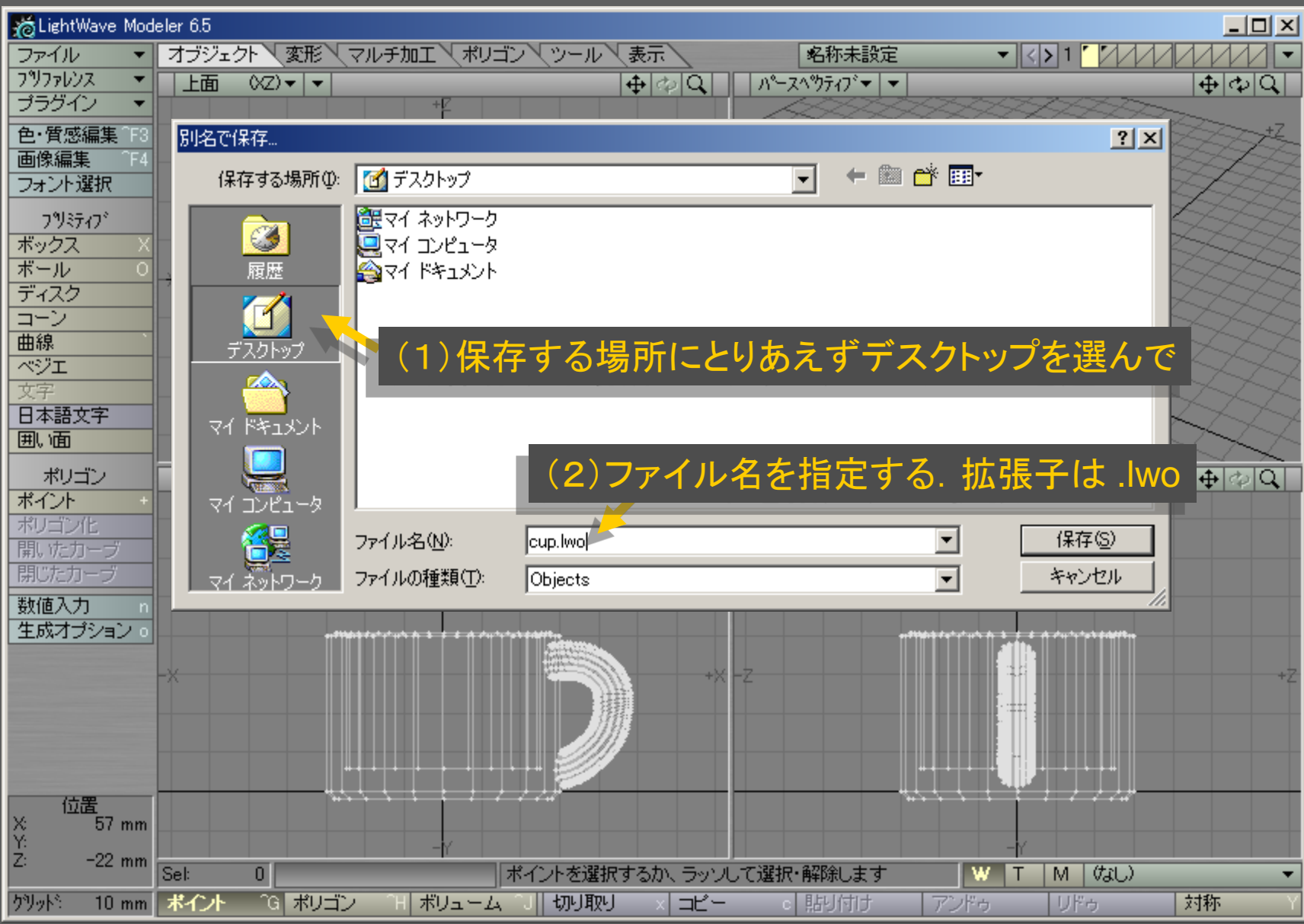

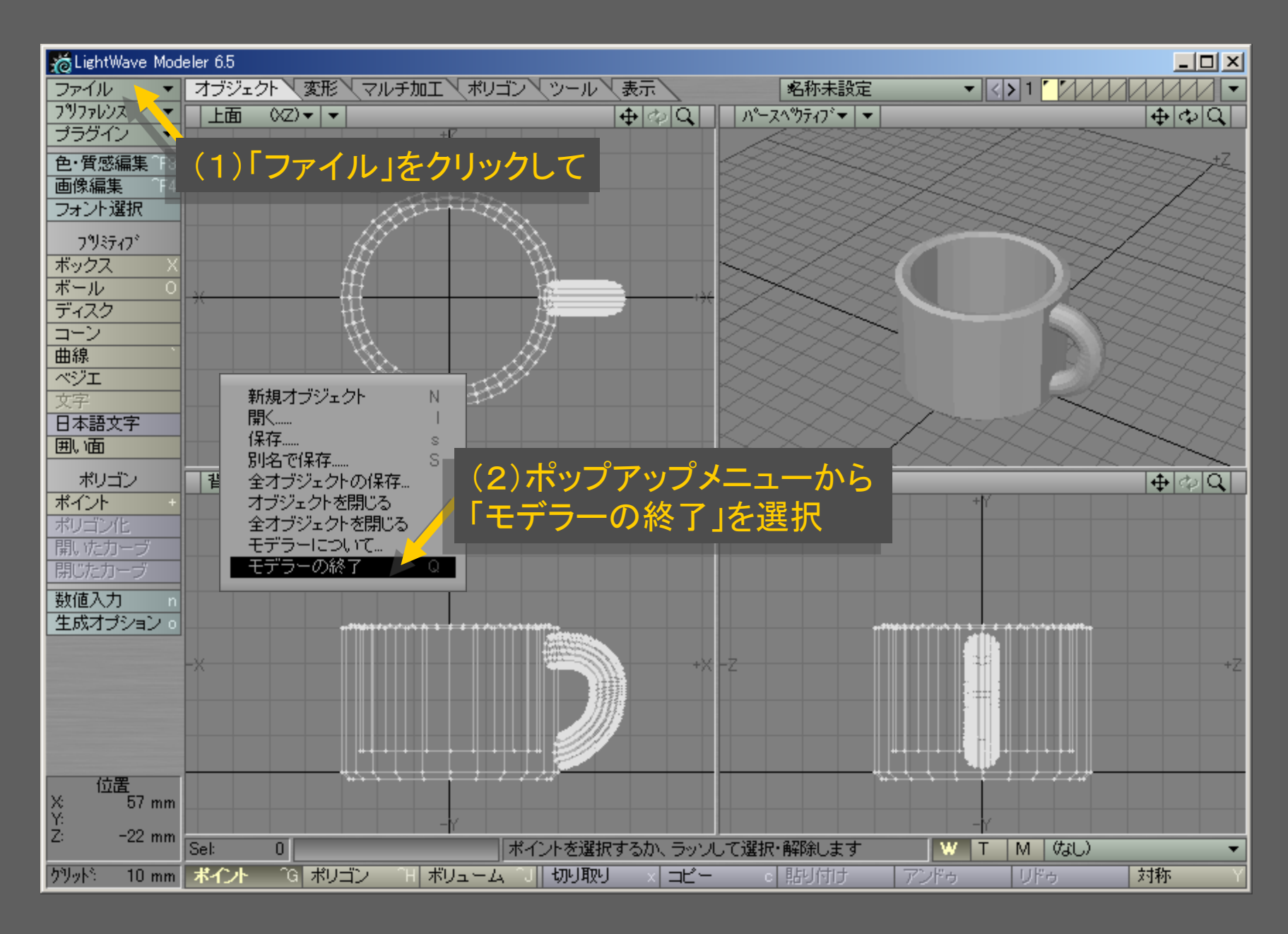

メディアデザイン演習 45